## Package 'spsur'

March 23, 2019

<span id="page-0-0"></span>Type Package

Title Spatial Seemingly Unrelated Regression Models

Version 1.0.0.3

Date 2019-03-23

Maintainer Roman Minguez <roman.minguez@uclm.es>

Description A collection of functions to test and estimate Seemingly Unrelated Regression (usually called SUR) models, with spatial structure, by maximum likelihood and three-stage least squares. The package estimates the most common spatial specifications, that is, SUR with Spatial Lag of X regressors (called SUR-SLX), SUR with Spatial Lag Model (called SUR-SLM), SUR with Spatial Error Model (called SUR-SEM), SUR with Spatial Durbin Model (called SUR-SDM), SUR with Spatial Durbin Error Model (called SUR-SDEM), SUR with Spatial Autoregressive terms and Spatial Autoregressive Disturbances (called SUR-SARAR) and SUR with Spatially Independent Model (called SUR-SIM). The methodology of these models can be found in next references Mur, J., Lopez, F., and Herrera, M. (2010) <doi:10.1080/17421772.2010.516443> Lopez, F.A., Mur, J., and Angulo, A. (2014) <doi:10.1007/s00168-014-0624-2>.

## LazyData true

Encoding UTF-8

License GPL-3

**Depends** R  $(>= 3.4.0)$ 

Imports Formula (>= 1.2.3), MASS (>= 7.3.50), Matrix (>= 1.2.14), methods (>= 3.5.0), numDeriv (>= 2016.8.1), minqa (>= 1.2.4), sparseMVN ( $>= 0.2.1.1$ ), spdep ( $>= 0.7.9$ ), stats ( $>= 3.5.0$ )

Suggests bookdown, knitr, rmarkdown, Rdpack

VignetteBuilder knitr

RoxygenNote 6.1.1

RdMacros Rdpack

URL <http://github.com/rominsal/spsur>

<span id="page-1-0"></span>2 spsur-package

## BugReports <http://github.com/rominsal/spsur/issues>

## NeedsCompilation no

Author Ana Angulo [aut], Fernando A Lopez [aut], Roman Minguez [aut, cre], Jesus Mur [aut]

Repository CRAN

Date/Publication 2019-03-23 10:10:02 UTC

## R topics documented:

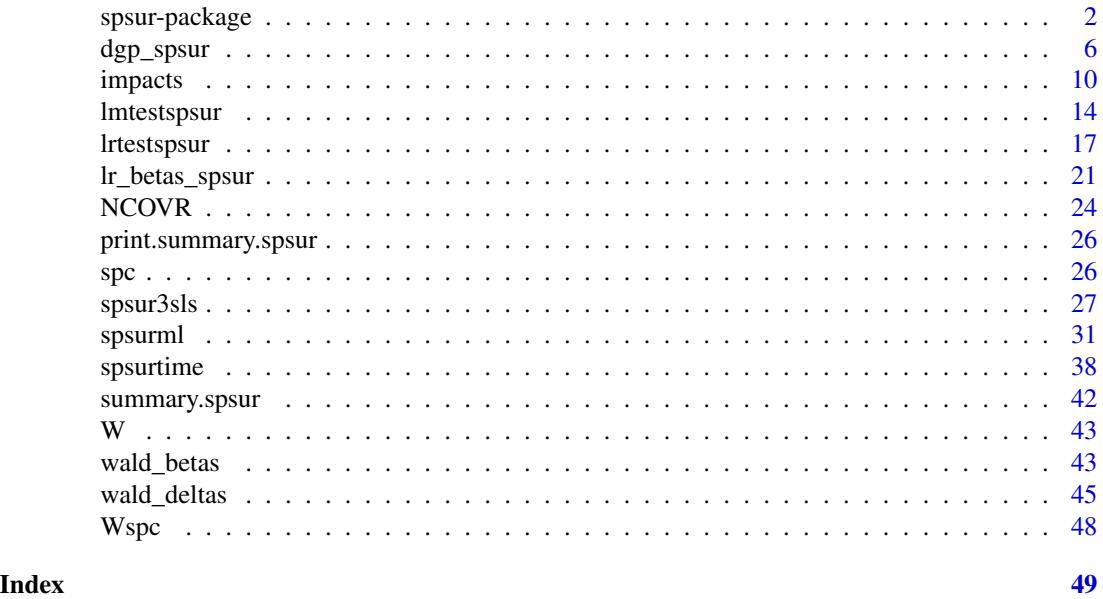

spsur-package *Spatial Seemingly Unrelated Regression Models.*

#### Description

spsur offers the user a collection of functions to estimate Spatial Seemingly Unrelated Regression (SUR) models by maximum likelihood or three-stage least squares, using spatial instrumental variables. Moreover, spsur obtains a collection of misspecification tests for omitted or wrongly specified spatial structure. The user will find spatial models more popular in applied research such as the SUR-SLX, SUR-SLM, SUR-SEM, SUR-SDM, SUR-SDEM and SUR-SARAR, plus the spatially independent SUR, or SUR-SIM.

## Details

Some functionalities that have been included in spsur package are:

## <span id="page-2-0"></span>spsur-package 3

## 1. Testing for spatial effects

The function [lmtestspsur](#page-13-1) provides a collection of Lagrange Multipliers, LM, for testing different forms of spatial dependence in SUR models. They are extended versions of the well-known LM tests for omitted lags of the explained variable in the right hand side of the equation, LM-SLM, the LM tests for omitted spatial errors, LM-SEM, the join test of omitted spatial lags and spatial errors, LM-SARAR, and the robust version of the firt two Lagrange Multipliers, LM\*-SLM and LM\*-SEM.

These tests can be applied to models always with a SUR nature. Roughly, we may distinguish two situations:

- Datasets with a single equation *G*=1, for different time periods *Tm>1* and a certain number of spatial units in the cross-sectional dimension, *N*. This is what we call *spatial panel datasets*. In this case, the SUR structure appears in form of (intra) serial dependence in the errors of each spatial unit.
- Datasets with a several equations *G>1*, different time periods *Tm>1* and a certain number of spatial units, *N*. The SUR structure appears, as usual, because the errors of the spatial units for different equations are contemporaneously correlated.

## 2. Estimation of the Spatial SUR models

As indicated above, spsur package may work with a list of different spatial specifications. They are the following:

• *SUR-SIM*: SUR model without spatial effects

$$
y_{tg} = X_{tg}\beta_g + \epsilon_{tg}
$$

• *SUR-SLX*: SUR model with spatial lags of the regresors

$$
y_{tg} = X_{tg}\beta_g + W X_{tg}\theta_g + \epsilon_{tg}
$$

• *SUR-SLM*: SUR model with spatial lags of the endogenous

$$
y_{tg} = \lambda_g W y_{tg} + X_{tg} \beta_g + \epsilon_{tg}
$$

• *SUR-SEM*: SUR model with spatial errors

$$
y_{tg} = X_{tg}\beta_g + u_{tg}
$$

$$
u_{tg} = \rho_q W u_{tg} + \epsilon_{tg}
$$

• *SUR-SDM*: SUR model with spatial lags of the endogenous variable and of the regressors or Spatial Durbin model

$$
y_{tg} = \lambda_g W y_{tg} + X_{tg} \beta_g + W X_{tg} \theta_g + \epsilon_{tg}
$$

• *SUR-SDEM*: SUR model with spatial errors and spatial lags of the endogenous variable and of the regressors

$$
y_{tg} = X_{tg}\beta_g + W X_{tg}\theta_g + u_{tg}
$$

$$
u_{tg} = \rho_g W u_{tg} + \epsilon_{tg}
$$

<span id="page-3-0"></span>• *SUR-SARAR*: Spatial lag model with spatial errors

$$
y_{tg} = \lambda_g W y_{tg} + X_{tg} \beta_g + u_{tg}
$$

$$
u_{tg} = \rho_g W u_{tg} + \epsilon_{tg}
$$

where  $y_{tg}$ ,  $u_{tg}$  and  $\epsilon_{tg}$  are *(Nx1)* vectors;  $X_{tg}$  is a matrix of regressors of order *(NxP)*;  $\lambda_g$  and  $\rho_g$ are parameters of spatial dependence and *W* is the *(NxN)* spatial weighting matrix.

These specfications can be estimated by maximum-likelihood methods, using the function [spsurml](#page-30-1). Moroever, the models that include spatial lags of the explained variables in the right hand side of the equations, and the errors are assumed to be spatially incorrelated (namely, the SUR-SLM and the SUR-SDM), can also be estimated using three-stage least-squares, [spsur3sls](#page-26-1), using spatial instrumental variable to correct for the problem of endogeneity present in these cases.

#### 3. Diagnostic tests

Testing for inconsistencies or misspecifications in the results of an estimated (SUR) model should be a primary task for the user. spsur focuses, especifically, on two main question such as omitted or wrongly specified spatial structure and the existence of structural breaks or relevant restrictions in the parameters of the model. In this sense, the user will find:

1. *Marginal tests*

The Marginal Multipliers test for omitted or wrongly specified spatial structure in the equations. They are routinely part of the output of the maximum-likelihood estimation, shown by [spsurml](#page-30-1). In particular, the  $LM(\lambda|\rho)$  tests for omitted spatial lags in a model specified with spatial errors (SUR-SEM; SUR-SDEM). The  $LM(\rho|\lambda)$  tests for omitted spatial error in a model specified with spatial lags of the explained variable (SUR-SLM; SUR-SDM).

2. *Coefficients stability tests*

spsur includes two functions designed to test for linear restrictions on the  $\beta$  coefficients of the models and on the spatial coefficients ( $\lambda$ s and  $\rho$ s terms). The function for the first case is [wald\\_betas](#page-42-1) and [wald\\_deltas](#page-44-1) that of the second case. The user has ample flexibility to define different forms of linear restrictions, so that it is possible, for example, to test for their time constancy to identify structural breaks.

#### 4. Marginal effects

In recent years, since the publication of LeSage and Pace (2009), it has become popular in spatial econometrics to evaluate the multiplier effects that a change in the value of a regressor, in a point in the space, has on the explained variable. **spsur** includes a function, [impacts](#page-9-1), that computes these effects. Specifically, [impacts](#page-9-1) obtains the average, over the *N* spatial units and *Tm* time periods, of such a change on the contemporaneous value of the explained variable located in the same point as the modified variable. This is the so-called *Average Direct effect*. The *Average Indirect effect* measure the proportion of the impact that spills-over to other locations. The sum of the two effects is the *Average Total effect*.

These estimates are complemented with a measure of statistical significance, following the randomization approach suggested by LeSage and Pace (2009).

## <span id="page-4-0"></span>spsur-package 5

#### 5. Additional functionalities

A particular feature of spsur is that the package allows to obtain simulated datasets with a SUR nature and the spatial structure decided by the user. This is the purpose of the function [dgp\\_spsur](#page-5-1). The function can be inserted into a more general code to solve, for example, Monte Carlo studies related to these type of models or, simply, to show some of the stylized characteristics of a SUR model with certain spatial structure.

#### **Datasets**

spsur includes four different datasets: spc, NCOVR, Italian unemployment and simulated dataset. The four sets are used to illustrate the capabilities of different functions. Briefly, their main characteristics are the following

- The *spc* dataset (Spatial Phillips-Curve) is a classical dataset taken from Anselin (1988, p. 203), of small dimensions.
- The *NCOVR* dataset comprises Homicides and a list of selected socio-economic variables for continental U.S. counties in four decennial census years: 1960, 1970, 1980 and 1990. It is freely available from <https://geodacenter.github.io/data-and-lab/ncovr/>. *NCOVR* is a typical spatial panel dataset *(G=1)*.
- *Italian unemployment* which includes a panel data of unemployment in Italian provinces for the period 1996-2014. Once again, it is a spatial panel dataset  $(G=1)$
- A data set *Slm*, obtained using the function [dgp\\_spsur](#page-5-1), to show how to input data using matrices, as an alternative to the use of [Formula](#page-0-0) and and a data.frame.

## Author(s)

Fernando López <fernando.lopez@upct.es> Román Mínguez <roman.minguez@uclm.es> Jesús Mur <jmur@unizar.es>

## References

- Breusch T, Pagan A (1980). The Lagrange multiplier test and its applications to model specification in econometrics. *Review of Economic Studies* 47: 239-254.
- LeSage, J., and Pace, R. K. (2009). *Introduction to spatial econometrics*. Chapman and Hall/CRC.
- Lopez, F.A., Mur, J., and Angulo, A. (2014). Spatial model selection strategies in a SUR framework. The case of regional productivity in EU. *Annals of Regional Science*, 53(1), 197- 220.
- López, F.A., Martínez-Ortiz, P.J., and Cegarra-Navarro, J.G. (2017). Spatial spillovers in public expenditure on a municipal level in Spain. *Annals of Regional Science*, 58(1), 39-65.

<span id="page-5-0"></span>• Mur, J., López, F., and Herrera, M. (2010). Testing for spatial effects in seemingly unrelated regressions. *Spatial Economic Analysis*, 5(4), 399-440.

<span id="page-5-1"></span>dgp\_spsur *Generation of a random dataset with a spatial SUR structure.*

#### Description

The purpose of the function dgp\_spsur is to generate a random dataset with the dimensions and spatial structure decided by the user. This function may be useful in pure simulation experiments or with the aim of showing specific properties and characteristics of a spatial SUR dataset and inferential procedures related to them.

The user of dgp\_spsur should think in terms of a Monte Carlo experiment. The arguments of the funtion specify the dimensions of the dataset to be generated, the spatial mechanism underlying the data, the intensity of the SUR structure among the equations and the values of the parameters to be used to obtain the simulated data, which includes the error terms, the regressors and the explained variables.

dgp\_spsur <- function(Sigma, Tm = 1, G, N, Betas, Thetas = NULL, durbin = FALSE, rho = NULL,  $\lambda$ lambda = NULL, p = NULL, W = NULL, X = NULL, pdfU = "nvrnorm", pdfX = "nvrnorm")

#### Usage

```
dgp_spsur(Sigma, Tm = 1, G, N, Betas, Thetas = NULL, rho = NULL,
  lambda = NULL, p = NULL, W = NULL, X = NULL, pdfU = "nvrnorm",pdfX = "nvrnorm")
```
## Arguments

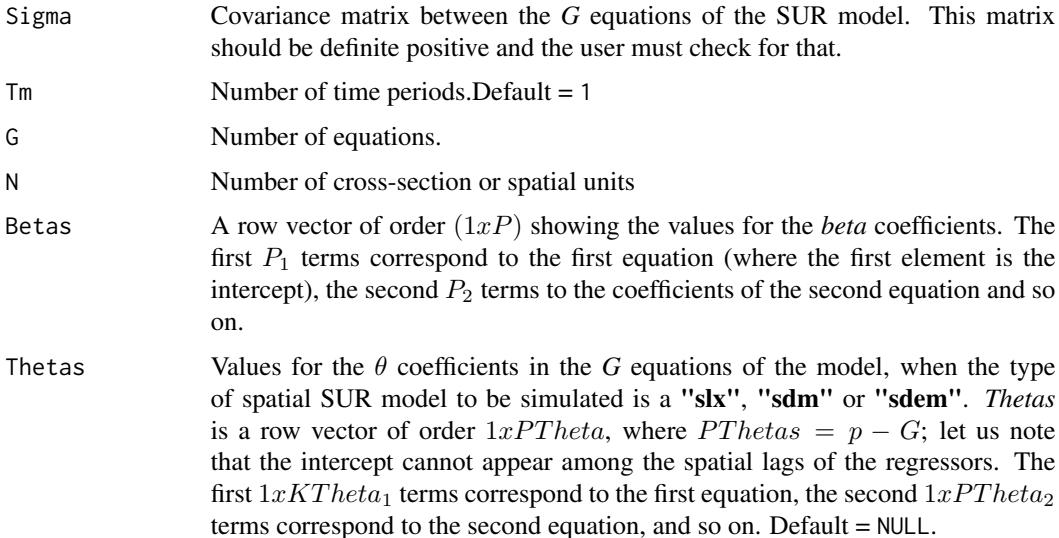

<span id="page-6-0"></span>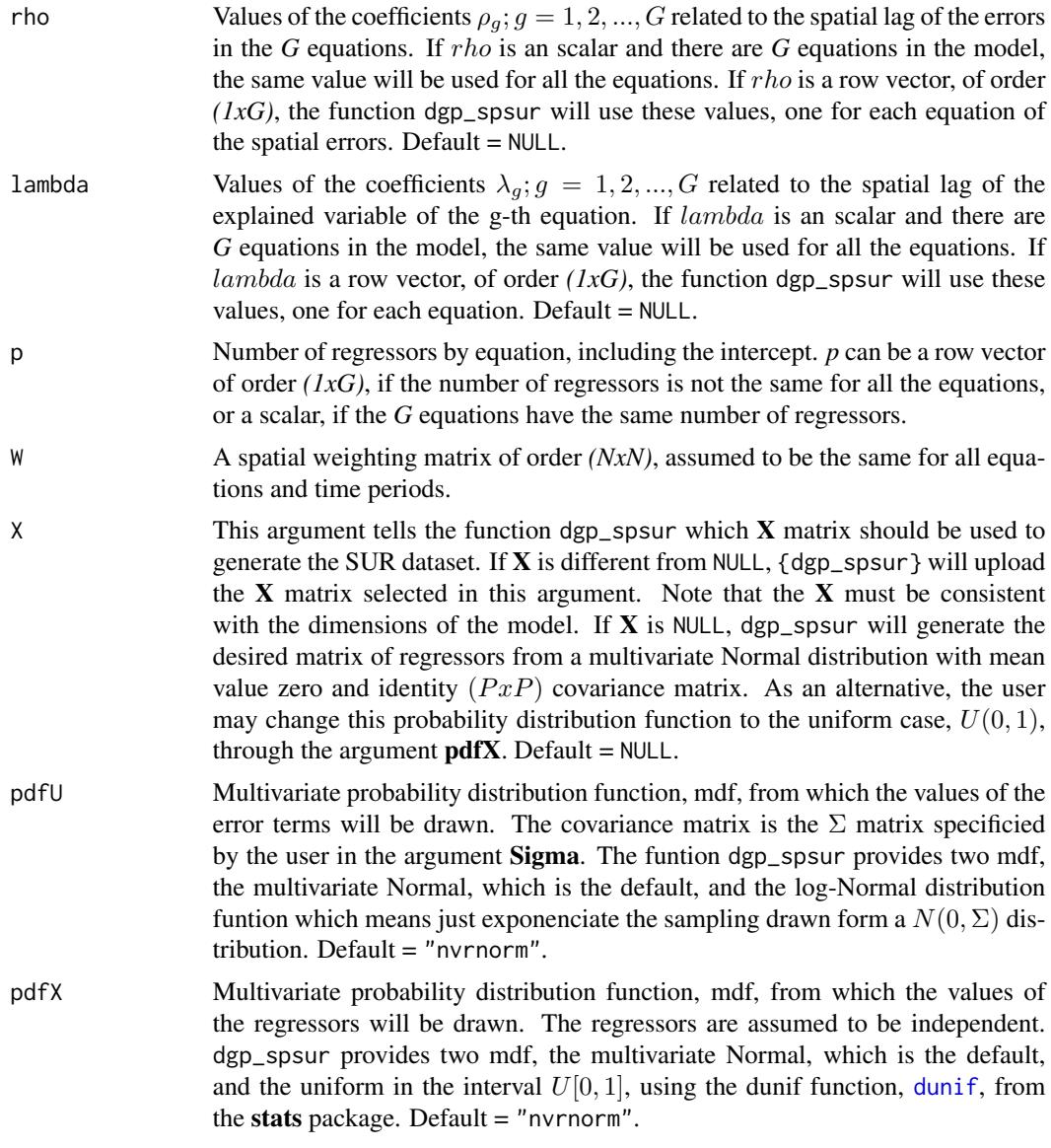

## Details

The purpose of the function dgp\_spsur is to generate random datasets, of a SUR nature, with the spatial structure decided by the user. The function requires certain information to be supplied externally because, in fact, dgp\_spsur constitutes a Data Generation Process, DGP. The following aspects should be addressed:

- The user must define the dimensions of the dataset, that is, number of equations, *G*, number of time periods, *Tm*, and number of cross-sectional units, *N*.
- Then, the user must choose the type of spatial structure desired for the model from among the list of candidates of "sim", "slx", "slm", "sem", "sdm", "sdem" or "sarar"; the default is the "sim" specification which does not have spatial structure. The decision is made implicitly,

<span id="page-7-0"></span>just omiting the specification of the spatial parameters which are not involved in the model (i.e., in a "slm" there are no  $\rho$  parameters but appear  $\lambda$  parameters; in a "sdem" model there are  $\rho$  and  $\theta$  parameters but no  $\lambda$  coefficients). Of course, if the user needs a model with spatial structure, a *(nxN)* weighting matrix, *W*, should be chosen.

• The next step builds the equations of the SUR model. In this case, the user must specify the number of regressors that intervene in each equation and the coefficients,  $\beta$  parameters, associated with each regressor. The *first* question is solved through the argument *p* which, if a scalar, indicates that the same number of regressors should appear in all the equations of the model; if the user seeks for a model with different number of regressors in the *G* equations, the argument *p* must be a  $(1xG)$  row vector with the required information. It must be remembered that dgp\_spsur assumes that an intercept appears in all equations of the model.

The *second* part of the problem posited above is solved through the argument *Betas*, which is a row vector of order *(1xp)* with the information requiered for this set of coeficcients.

• The user must specify, also, the values of the spatial parameters corresponding to the chosen specification; we are refering to the  $\lambda_g$ ,  $\rho_g$  and  $\theta_g$ , for  $g = 1, ..., G$  and  $k = 1, ..., K_g$  parameters. This is done throught the arguments *lambda*, *rho* and *theta*. The firs two, *lambda* and *rho*, work as *K*: if they are scalar, the same value will be used in the *G* equations of the SUR model; if they are *(1xG)* row vectors, a different value will be assigned for each equation.

Moreover, *theta* works like the argument *beta*. The user must define a row vector of order  $1xPTheta$  showing these values. It is worth to remember that in no case the intercept will appear among the lagged regressors.

• Finally, the user must decide which values of the regressors and of the error terms are to be used in the simulation. The regressors can be uploaded from an external matrix generated previously by the user. This is the argument  $X$ . It is the responsability of the user to check that the dimensions of the external matrix are consistent with the dataset required for the SUR model. A second possibility implies the regressors to be generated randomly by the function [dgp\\_spsur](#page-5-1). In this case, the user must select the probability distribution function from which the corresponding data (of the regressors and the error terms) are to be drawn.

dgp\_spsur provides two multivariate distibution functions, namely, the Normal and the log-Normal for the errors (the second should be taken as a clear departure from the standard assumption of normality). In both cases, random matrices of order *(TmNxG)* are obtained from a multivariate normal distribution, with a mean value of zero and the covariance matrix specified in the argument *Sigma*; then, this matrix is exponentiated for the log-Normal case. Roughly, the same procedure applies for drawing the values of the regressor. There are two distribution functions available, the normal and the uniform in the interval  $U[0, 1]$ ; the regressors are always independent.

#### Value

A list with a vector Y of order *(TmNGx1)* with the values generated for the explained variable in the G equations of the SUR and a matrix  $XX$  of order  $((TmNGxsum(p)),$  with the values generated for the regressors of the SUR, including an intercept for each equation.

## Author(s)

Fernando López <fernando.lopez@upct.es>

<span id="page-8-0"></span>Román Mínguez < roman.minguez@uclm.es> Jesús Mur <jmur@unizar.es>

## See Also

[spsurml](#page-30-1), [spsur3sls](#page-26-1), [spsurtime](#page-37-1)

#### Examples

```
####################################
######## CROSS SECTION DATA ########
####################################
####################################
#### Example 1: DGP SLM model
####################################
rm(list = ls()) # Clean memory
Tm <- 1 # Number of time periods
G \le -3 # Number of equations
N <- 50 # Number of spatial elements
p <- 3 # Number of independent variables
Sigma \leq matrix(0.3, ncol = G, nrow = G)
diag(Sigma) <- 1
Betas <- c(1,2,3,1,-1,0.5,1,-0.5,2)
lambda <- 0.5 # level of spatial dependence
rho <- 0.0 # spatial autocorrelation error term = 0
# random coordinates
co \leftarrow chind(runif(N, \emptyset, 1), runif(N, \emptyset, 1))W \leq spdep::nb2mat(spdep::knn2nb(spdep::knearneigh(co, k = 5,
                                                     longlat = FALSE))DGP <- dgp_spsur(Sigma = Sigma, Betas = Betas,
                 rho = rho, lambda = lambda, Tm = Tm,
                 G = G, N = N, p = p, W = W)
SLM \le spsur3sls(W = W, X = DGP$X, Y = DGP$Y, Tm = Tm, N = N, G = G,
               p = c(3,3,3), type = "slm")summary(SLM)
####################################
### Example 2: DGP SEM model with Tm>1; G=1 and
### different p for each equation
####################################
## It usually requires 1-2 minutes maximum
rm(list = ls()) # Clean memory
Tm <- 3 # Number of time periods
G \leq -1 # Number of equations
N <- 500 # Number of spatial elements
p \leftarrow c(2,3,4) # Number of independent variables
Sigma \leq matrix(0.8, ncol = Tm, nrow = Tm)
```

```
diag(Sigma) <- 1
Betas <- c(1,2,1,2,3,1,2,3,4)
lambda <- 0 # level of spatial dependence = 0
rho \leq c(0.2, 0.5, 0.8) # spatial autocorrelation error terms for each equation
# random coordinates
co \leftarrow chind(runif(N, 0, 1), runif(N, 0, 1))W \leq spdep::nb2mat(spdep::knn2nb(spdep::knearneigh(co, k = 5,
                                                    longlat = FALSE)))
DGP2 <- dgp_spsur(Sigma = Sigma, Betas = Betas, rho = rho, lambda = lambda,
                 Tm = Tm, G = G, N = N, p = p, W = W)
SLM2 \leq spsurml(W = W, X = DGP2$X, Y = DGP2$Y, Tm = Tm, N = N, G = G,
               p = c(2,3,4), type = "slm")
summary(SLM2)
SEM2 <- spsurml(W = W, X = DGP2$X, Y = DGP2$Y, Tm = Tm, N = N, G = G,
               p = c(2,3,4), type = "sem")
summary(SEM2)
####################################
#### Example with G>1 and Tm>>1
####################################
## It usually requires 1-2 minutes maximum
rm(list = ls()) # Clean memory
Tm <- 10 # Number of time periods
G \le -3 # Number of equations
N <- 100 # Number of spatial elements
p <- 3 # Number of independent variables
Sigma \leq matrix(0.5, ncol = G, nrow = G)
diag(Sigma) <- 1
Betas \leq rep(1:3, G)
lambda <- c(0.5, 0.1, 0.8)
rho <- 0.0 # spatial autocorrelation error term = 0
# random coordinates
co \leftarrow cbind(runif(N,0,1),runif(N,0,1))W <- spdep::nb2mat(spdep::knn2nb(spdep::knearneigh(co, k = 5,
                                                    longlat = FALSE))DGP3 <- dgp_spsur(Sigma = Sigma, Betas = Betas, rho = rho, lambda = lambda,
                 Tm = Tm, G = G, N = N, p = p, W = W)
SLM3 \leq-spsurml(Y= DGP3$Y, X = DGP3$X, G = G, N = N, Tm = Tm,
                  p = p, W = W, type = "slm")
summary(SLM3)
## slm with demeaning
SLM3_dem <-spsurml(Y= DGP3$Y, X = DGP3$X, G = G, N = N, Tm = Tm,
                  p = p, W = W, type = "slm", demean = TRUE)
summary(SLM3_dem)
```
<span id="page-9-1"></span>impacts *Direct, indirect and total effects estimated for a spatial SUR model*

<span id="page-9-0"></span>

#### impacts that the contract of the contract of the contract of the contract of the contract of the contract of the contract of the contract of the contract of the contract of the contract of the contract of the contract of t

#### Description

This function obtains the multiplier effects, on the explained variable, of a change in a regressor for the model that has been estimated. For reasons given below, this function only applies to models with an autoregressive structure ("slm", "sdm" and "sarar") or with spatial lags of the regressors ("slx", "sdem").

The measurement of the multiplier effects is a bit more complicated than in a pure time series context because, due to the spatial structure of the model, part of the impacts spills over non uniformly over the space. Using the notation introduced by LeSage and Pace (2009) we distinguish between:

- Average Direct effects: The average over the *N* spatial units and *Tm* time periods of the effect of a unitary change in the value of a explanatory variable on the contemporaneous value of the corresponding explained variable, located in the same point of the intervened regressor. This calculus is solved for all the regressors that appear in the *G* equations of the model.
- Average Indirect effects: The average over the *N* spatial units and *Tm* time periods of the effects of a unitary change in the value of a explanatory variable on the contemporaneous value of the corresponding explained variable, located in a different spatial unit that that of the intervened regressor. This calculus is solved for all the regressors that appear in the *G* equations of the model.
- Average total effects: The sum of Direct and Indirect effects.

The information on the three estimated effects is supplement with an indirect measure of statistical significance obtained from the randomization approach introduced in LeSage and Pace (2009).

#### Usage

impacts(spsurfit, nsim = 1000)

#### Arguments

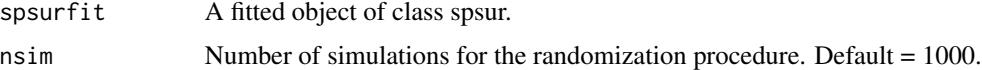

#### Details

LeSage and Pace (2009) adapt the classical notion of *'economic multiplier'* to the problem of measuring the impact that a unitary change in the value of a regressor, produced in a certain point in space, has on the explained variable. The question is interesting because, due to the spatial structure of the model, the impacts of such change spill non uniformly over the space. In fact, the reaction of the explained variable depends on its relative location in relation to the point of intervention.

To simplify matters, LeSage and Pace (2009) propose to obtain aggregated multipliers for each regressor, just averaging the  $N^2$  impacts that results from intervening the value of each regressor on each of the N points in Space, on the explained variable, measured also in each of the  $N$  points in space. This aggregated average is the so-called *Total effect*.

Part of this impact will be absorved by the explained variable located in the same point of the regressor whose value has been changed (for example, the k-th regresor in the g-th equation, in the <span id="page-11-0"></span>n-th spatial unit) or, in other words, we expect that  $\left[\frac{dy_{tan}}{dx_{ktan}}\right]$  ne0. The aggregated average for the *N* points in space (n=1,2,...,N) and *Tm* time periods is the so-called *Direct effect*. The difference between the *Total effect* and the *Direct effect* measures the portion of the impact on the explained variable that leakes to other points in space,  $\left[dy_{tqn}\right]/\left[dx_{ktqm}\right]$  formem; this is the *Indirect effect*.

[impacts](#page-9-1) obtains the three multipliers together with an indirect measure of statistical significance, according to the randomization approach described in Lesage and Pace (2009). Briefly, they suggest to obtain a sequence of *nsim* random matrices of order *(NTmxG)* from a multivariate normal distribution N(0; Sigma), being Sigma the estimated covariance matrix of the *G* equations in the SUR model. These random matrices, combined with the observed values of the regressors and the estimated values of the parameters of the corresponding spatial SUR model, are used to obtain simulated values of the explained variables. Then, for each one of the *nsim* experiments, the SUR model is estimated, and the effects are evaluated. The function [impacts](#page-9-1) obtains the standard deviations of the *nsim* estimated effects in the randomization procedure, which are used to test the significance of the estimated effects for the original data.

Finally, let us note that this is a SUR model where the *G* equations are connected only through the error terms. This means that if we intervene a regressor in equation *g*, in any point is space, only the explained variable of the same equation *g* should react. The impacts do not spill over equations. Moreover, the impact of a regressor, intervened in the spatial unit *n*, will cross the borders of this spatial unit only if in the right hand side of the equation there are spatial lags of the explained variables or of the regressors. In other words, the *Indirect effect* is zero for the "sim" and "sem" models. [impacts](#page-9-1) produces no output for these two models. Lastly, it is clear that all the impacts are contemporaneous because the equations in the SUR model have no time dynamics.

#### Value

Returns the Direct, Indirect and Total effects of the estimated spatial SUR model and simulted significance measures.

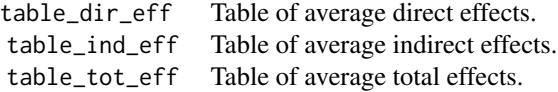

#### Author(s)

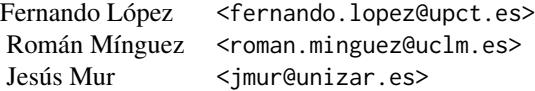

#### References

- LeSage, J., and Pace, R. K. (2009). *Introduction to spatial econometrics*. Chapman and Hall/CRC.
- López, F.A., Mur, J., and Angulo, A. (2014). Spatial model selection strategies in a SUR

#### <span id="page-12-0"></span>impacts and the contract of the contract of the contract of the contract of the contract of the contract of the contract of the contract of the contract of the contract of the contract of the contract of the contract of th

framework. The case of regional productivity in EU. *Annals of Regional Science*, 53(1), 197- 220.

• Mur, J., López, F., and Herrera, M. (2010). Testing for spatial effects in seemingly unrelated regressions. *Spatial Economic Analysis*, 5(4), 399-440.

#### See Also

[spsurml](#page-30-1), [spsur3sls](#page-26-1)

## Examples

```
###############################################
### PURE CROSS SECTIONAL DATA(G>1; Tm=1) ######
###############################################
#### Example 1: Spatial Phillips-Curve. Anselin (1988, p. 203)
rm(list = ls()) # Clean memory
data(spc)
Tformula <- WAGE83 | WAGE81 ~ UN83 + NMR83 + SMSA | UN80 + NMR80 + SMSA
## A SUR-SLM model.
spcsur.slm <-spsur3sls(Form = Tformula, data = spc, type = "slm", W = Wspc)
summary(spcsur.slm)
eff.spcsur.slm <- impacts(spcsur.slm, nsim = 30)
## Each case usually takes 1-2 minutes maximum
## A SUR-SDM model
spcsur.sdm <-spsurml(Form = Tformula, data = spc, type = "sdm", W = Wspc)
summary(spcsur.sdm)
eff.spcsur.sdm <- impacts(spcsur.sdm, nsim = 300)
## A SUR-SLX model
spcsur.slx <-spsurml(Form = Tformula, data = spc, type = "slx", W = Wspc)
summary(spcsur.slx)
eff.spcsur.slx <- impacts(spcsur.slx, nsim = 300)
## A SUR-SDEM model
spcsur.sdem < -spsurm1(Form = Tformula, data = spr, type = "sdem", W = Wspc)summary(spcsur.sdem)
eff.spcsur.sdem <- impacts(spcsur.sdem, nsim = 300)
## A SUR-SARAR model
spcsur.sarar <-spsurml(Form = Tformula, data = spc, type = "sarar", W = Wspc)
summary(spcsur.sarar)
eff.spcsur.sarar <- impacts(spcsur.sarar, nsim = 300)
```
#################################### ######### G=1; Tm>1 #### ####################################

```
### Only execute if you have enough time...
rm(list = ls()) # Clean memory
data(NCOVR)
Tformula <- HR80 | HR90 ~ PS80 + UE80 | PS90 + UE90
## A SUR-SLM model
NCOVRSUR.slm <-spsurml(Form = Tformula, data = NCOVR, type = "slm", W = W)
summary(NCOVRSUR.slm)
eff.NCOVR.slm <- impacts(NCOVRSUR.slm, nsim = 100)
```
<span id="page-13-1"></span>lmtestspsur *Testing for the presence of spatial effects in Seemingly Unrelated Regressions*

## Description

The function [spsurml](#page-30-1) reports a collection of Lagrange Multipliers designed to test for the presence of different forms of spatial dependence in a *SUR* model of the "sim" type. That is, the approach of this function is from *'specific to general'*. As said, the model of the null hypothesis is the "sim" model whereas the model of the alternative depends on the effect whose omission we want to test.

The collection of Lagrange Multipliers obtained by lmtestspsur are standard in the literature and take into account the multivariate nature of the *SUR* model. As a limitation, note that each Multiplier tests for the omission of the same spatial effects in all the cross-sections of the *G* equations.

## Usage

```
lmtestspsur(Form = NULL, data = NULL, W = NULL, X = NULL,
 Y = NULL, time = NULL, G = NULL, N = NULL, Tm = NULL,
 print_table = TRUE)
```
#### Arguments

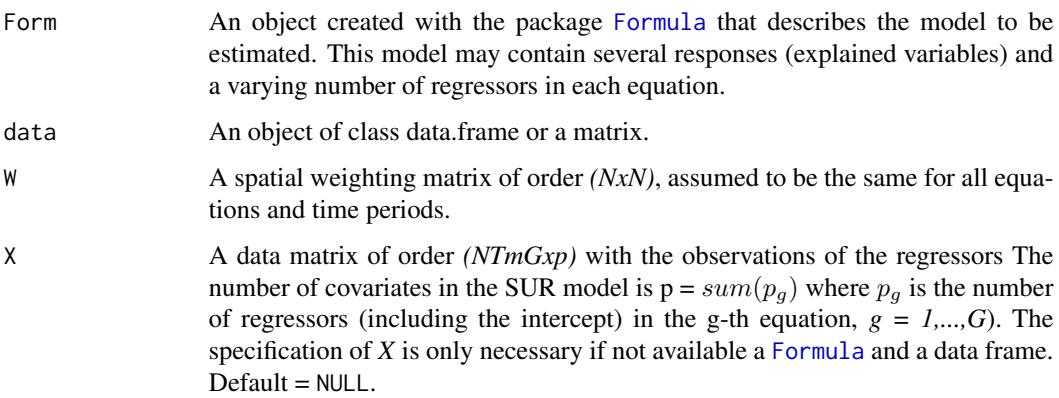

<span id="page-13-0"></span>

#### <span id="page-14-0"></span>lmtestspsur 15

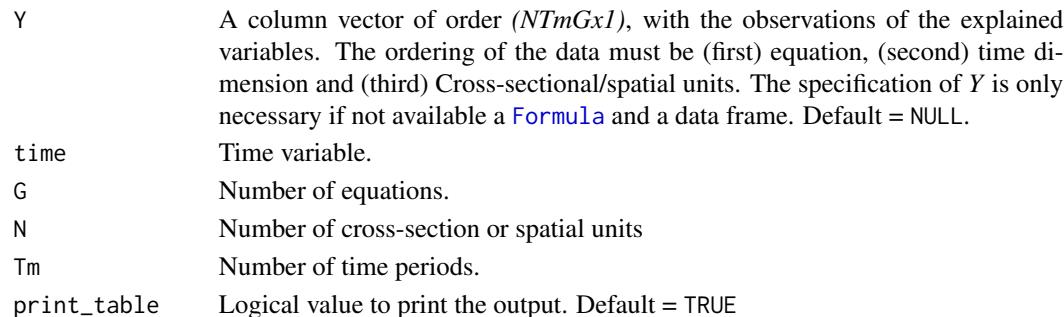

#### Details

[lmtestspsur](#page-13-1) tests for the omission of spatial effects in the "sim" version of the *SUR* model:

$$
y_{tg} = X_{tg}\beta_g + u_{tg}
$$

$$
E[u_{tg}u'_{th}] = \sigma_{gh}I_N \quad E[u_{tg}u'_{sh}] = 0 \text{ if } tnes
$$

where  $y_{tg}$  and  $u_{tg}$  are *(Nx1)* vectors, corresponding to the g-th equation and time period t;  $X_{tg}$  is the matrix of exogenous variables, of order $(Nxp_g)$ . Moreover,  $\beta_g$  is an unknown  $(p_gx1)$  vector of coefficients and  $\sigma_{gh}I_N$  the covariance between equations *g* and *h*, being  $\sigma_{gh}$  and scalar and  $I_N$  the identity matrix of orden N.

The Lagrange Multipliers reported by this function are the followings:

• LM-SUR-LAG: Tests for the omission of a spatial lag of the explained variable in the right hand side of the "sim" equation. The model of the alternative is:

 $y_{tg} = \lambda_g W y_{tg} + X_{tg} \beta_g + u_{tg}$ The null and alternative hypotheses are:  $H_0$ :  $\lambda_q = 0$ (forallg) vs  $H_A$ :  $\lambda_q$ ne0(existg)

• LM-SUR-ERR: Tests for the omission of spatial dependence in the equation of the errors of the "sim" model. The model of the alternative is:

 $y_{tg} = X_{tg}\beta_g + u_{tg}; u_{tg} = \rho_g W u_{tg} + \epsilon_{tg}$ The null and alternative hypotheses are:

 $H_0: \rho_q = 0 (for all g)$  vs  $H_A: \rho_q ne0 (exist g)$ 

• LM-SUR-SARAR: Tests for the simultaneous omission of a spatial lag of the explained variable in the right hand side of the "sim" equation and spatial dependence in the equation of the errors. The model of the alternative is:

 $y_{tg} = \lambda_g W y_{tg} + X_{tg} \beta_g + u_{tg}$ ;  $u_{tg} = \rho_g W u_{tg} + \epsilon_{tg}$ The null and alternative hypotheses are:

 $H_0: \lambda_g = \rho_g = 0 (for all g)$  vs  $H_A: \lambda_g n e0$  or  $\rho_g n e0 (exist g)$ 

• LM\*-SUR-SLM and LM\*-SUR-SEM: These two test are the robustifyed version of the original, raw Multipliers, LM-SUR-SLM and LM-SUR-SEM, which can be severely oversized if the respective alternative hypothesis is misspeficied (this would be the case if, for example, we are testing for omitted lags of the explained variable whereas the problem is that there is spatial dependence in the errors, or viceversa). The null and alternative hypotheses of both test are totally analogous to their twin non robust Multipliers.

## Value

A list including:

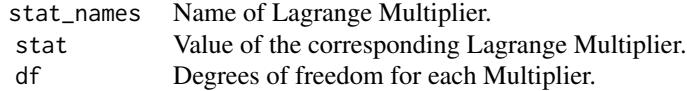

#### Author(s)

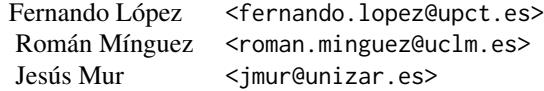

## References

- Mur, J., López, F., and Herrera, M. (2010). Testing for spatial effects in seemingly unrelated regressions. *Spatial Economic Analysis*, 5(4), 399-440.
- López, F.A., Mur, J., and Angulo, A. (2014). Spatial model selection strategies in a SUR framework. The case of regional productivity in EU. *Annals of Regional Science*, 53(1), 197- 220.

#### See Also

[spsurml](#page-30-1), [lrtestspsur](#page-16-1)

## Examples

```
#################################################
######## CROSS SECTION DATA (G>1; Tm=1) # #######
#################################################
#### Example 1: Spatial Phillips-Curve. Anselin (1988, p. 203)
rm(list = ls()) # Clean memory
data("spc")
Tformula <- WAGE83 | WAGE81 ~ UN83 + NMR83 + SMSA | UN80 + NMR80 + SMSA
LMs <- lmtestspsur(Form = Tformula, data = spc, W = Wspc)
## Not run:
#################################################
######## PANEL DATA (G>1; Tm>1) ########
#################################################
#### Example 2: Homicides & Socio-Economics (1960-90)
```

```
# Homicides and selected socio-economic characteristics for
```
<span id="page-15-0"></span>

#### <span id="page-16-0"></span>lrtestspsur 17

```
# continental U.S. counties.
# Data for four decennial census years: 1960, 1970, 1980 and 1990.
# https://geodacenter.github.io/data-and-lab/ncovr/
data("NCOVR")
# With different number of exogenous variables in each equation
Tformula <- HR70 | HR80 | HR90 ~ PS70 + UE70 | PS80 + UE80 +RD80 |
            PS90 + UE90 + RD90 + PO90
LMs \leq 1mtestspsur(Form = Tformula, data = NCOVR, W = W)
## End(Not run)
################################################################
######## PANEL DATA: TEMPORAL CORRELATIONS (G=1; Tm>1) ########
################################################################
#### Example 3: NCOVR in panel data form
## Takes less than 1 minute
data("NCOVR")
Year <- as.numeric(kronecker(c(1960,1970,1980,1990),matrix(1,nrow = dim(NCOVR)[1])))
HR <- c(NCOVR$HR60,NCOVR$HR70,NCOVR$HR80,NCOVR$HR90)
PS <- c(NCOVR$PS60,NCOVR$PS70,NCOVR$PS80,NCOVR$PS90)
UE <- c(NCOVR$UE60,NCOVR$UE70,NCOVR$UE80,NCOVR$UE90)
NCOVRpanel <- as.data.frame(cbind(Year,HR,PS,UE))
Tformula <- HR \sim PS + UE
LM_time <- lmtestspsur(Form = Tformula, data = NCOVRpanel, time = Year, W = W)
```
<span id="page-16-1"></span>lrtestspsur *Likelihood Ratio tests for the specification of spatial SUR models.*

#### Description

The function computes a set of Likelihood Ratio tests, LR, that help the user to select the spatial structure of the SUR model. To achieve this goal, [lrtestspsur](#page-16-1) needs to estimate the SUR models "sim", "slm", "sem", "sdm", and "sarar", using the function [spsurml](#page-30-1).

The five models listed above are related by a nesting sequence, so they can be compared using the adequate LR tests. The function shows the log-likelihood corresponding to the maximum-likelihood estimates and the sequence of LR tests.

## Usage

```
It tests <i>psur</i>(Form = NULL, data = NULL, W = NULL, X = NULL,Y = NULL, time = NULL, G = NULL, N = NULL, Tm = NULL)
```
### <span id="page-17-0"></span>Arguments

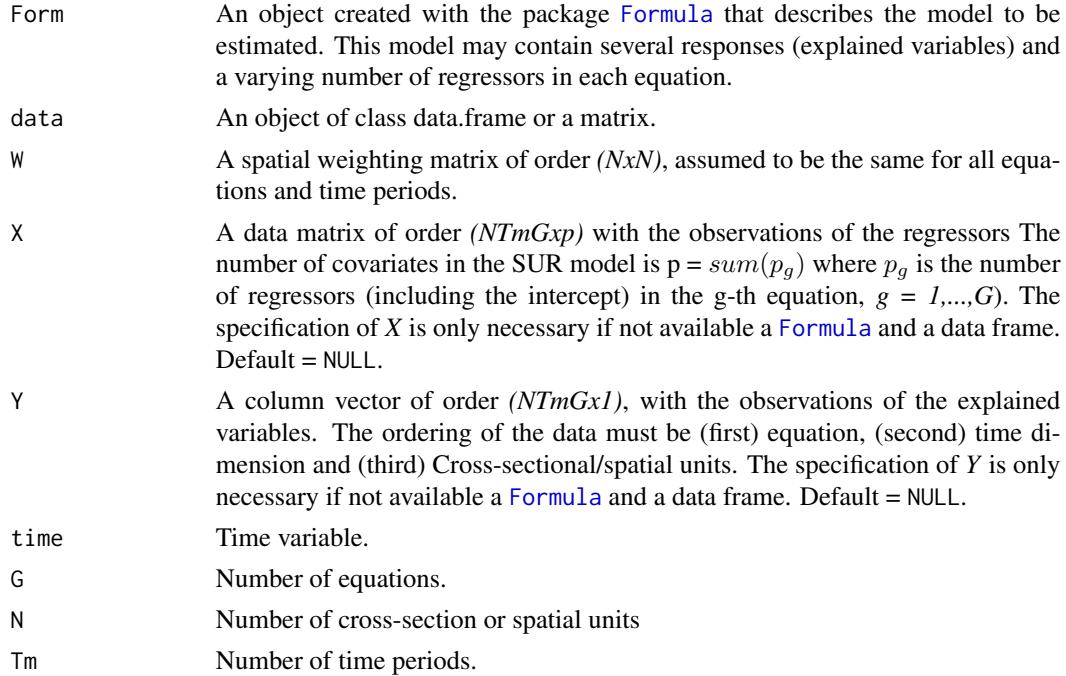

#### Details

A fundamental result in maximum-likelihood estimation shows that if *model A* is nested in *model B*, by a set of *n* restrictions on the parameters of *model B*, then, as the sample size increases, the test statistic:  $-2log[l(H_0)/l(H_A)]$  is a  $\chi^2(n)$ , being l(H\_0 the estimated likelihood under the null hypothesis (*model A*) and l(H\_A the estimated likelihood under the alternative hypothesis (*model B*).

The list of (spatial) models that can be estimated with the function [spsurml](#page-30-1) includes the following (in addition to the "slx" and "sdem"):

• "sim": SUR model with no spatial effects

$$
y_{tg} = X_{tg}\beta_g + \epsilon_{tg}
$$

• "slm": SUR model with spatial lags of the explained variables

$$
y_{tg} = \lambda_g W y_{tg} + X_{tg} \beta_g + \epsilon_{tg}
$$

• "sem": SUR model with spatial errors

$$
y_{tg} = X_{tg}\beta_g + u_{tg}
$$

$$
u_{tg} = \rho_g W u_{tg} + \epsilon_{tg}
$$

• "sdm": SUR model of the Spatial Durbin type

$$
y_{tg} = \lambda_g W y_{tg} + X_{tt} \beta_g + W X_{tg} \theta_g + \epsilon_{tg}
$$

#### <span id="page-18-0"></span>lrtestspsur 19

• "sarar": SUR model with spatial lags of the explained variables and spatial errors

$$
y_{tg} = \lambda_g W y_{tg} + X_{tg} \beta_g + u_{tg}
$$

$$
u_{tg} = \rho_g W u_{tg} + \epsilon_{tg}
$$

This collection of models can be compared, on objective bases, using the LR principle and the following nesting relations:

• "sim" vs "sem", where the null hypotheses, in the "sem" equation, are:

$$
H_0: \rho_g = 0 for all gvs H_A: \rho_g ne0 exist g
$$

• "sim" vs "slm", where the null hypotheses, in the "slm" equation, are:

$$
H_0: \lambda_g = 0 for all gvs H_A: \lambda_g ne0 exist g
$$

• "sim" vs "sarar", where the null hypotheses, in the "sarar" equation, are:

$$
H_0: \rho_g = \lambda_g = 0
$$
 for all  $gvsH_A: \rho_g ne0$  or  $\lambda_g ne0$  exists

• "sem" vs "sarar", where the null hypotheses, in the "sarar" equation, are:

$$
H_0: \lambda_g = 0 for all gvs H_A: \lambda_g ne0 exist g
$$

• "slm" vs "sarar", where the null hypotheses, in the "sarar" equation, are:

$$
H_0: \rho_g = 0 for all gvs H_A: \rho_g ne0 exist g
$$

• "sem" vs "sdm", also known as *LR-COMFAC*, where the null hypotheses, in the "sdm" equation, are:

$$
H_0: -\lambda_g \beta_g = \theta_g for all gvs H_A: -\lambda_g \beta_g ne \theta_g exists g
$$

The degrees of freedom of the corresponding  $\chi^2$  distribution is *G* in the cases of "sim" vs "sem", "sim" vs "slm", "sem" vs "sarar", "slm" vs "sarar" and "sem" vs "sdm" and 2G in the case of "sim" vs "sarar". Moreover, function [lrtestspsur](#page-16-1) also returns the p-values associated to the corresponding LR.

## Value

[lrtestspsur](#page-16-1), first, prints the value of the estimated log-likelihood for the major spatial specifications. Then, the function shows the values of the LR statistics corresponding to the nested and nesting models compared, together with their associated p-value.

## Author(s)

Fernando López <fernando.lopez@upct.es> Román Mínguez < roman.minguez@uclm.es> Jesús Mur <jmur@unizar.es>

#### <span id="page-19-0"></span>References

- Mur, J., López, F., and Herrera, M. (2010). Testing for spatial effects in seemingly unrelated regressions. *Spatial Economic Analysis*, 5(4), 399-440.
- López, F.A., Mur, J., and Angulo, A. (2014). Spatial model selection strategies in a SUR framework. The case of regional productivity in EU. *Annals of Regional Science*, 53(1), 197- 220.

## See Also

[spsurml](#page-30-1), [lmtestspsur](#page-13-1)

#### Examples

```
#################################################
######## CROSS SECTION DATA (nG=1; nT>1) ########
#################################################
#### Example 1: Spatial Phillips-Curve. Anselin (1988, p. 203)
rm(list = ls()) # Clean memory
data("spc")
Tformula <- WAGE83 | WAGE81 ~ UN83 + NMR83 + SMSA | UN80 + NMR80 + SMSA
## It usually requires 1-2 minutes maximum
## LRs <- lrtestspsur(Form = Tformula, data = spc, W = Wspc)
#################################################
######## CROSS SECTION DATA (nG>1; nT=1) ########
#################################################
#### Example 2: Homicides & Socio-Economics (1960-90)
# Homicides and selected socio-economic characteristics for
# continental U.S. counties.
# Data for four decennial census years: 1960, 1970, 1980 and 1990.
# https://geodacenter.github.io/data-and-lab/ncovr/
## It could require some minutes
rm(list = ls()) # Clean memory
data("NCOVR")
Tformula <- HR70 | HR80 | HR90 ~ PS70 + UE70 | PS80 + UE80 + RD80 |
            PS90 + UE90 + RD90 + PO90
LRs <- lrtestspsur(Form = Tformula, data = NCOVR, W = W)
################################################################
######## PANEL DATA: TEMPORAL CORRELATIONS (nG=1; nT>1) ########
################################################################
#### Example 3: Classic panel data
```
## It could require some minutes

#### <span id="page-20-0"></span>lr\_betas\_spsur 21

```
rm(list = ls()) # Clean memory
data(NCOVR)
N <- nrow(NCOVR)
Tm < -4index_time < - rep(1:Im, each = N)index_indiv <- rep(1:N, Tm)
pHR <- c(NCOVR$HR60, NCOVR$HR70, NCOVR$HR80, NCOVR$HR90)
pPS <- c(NCOVR$PS60, NCOVR$PS70, NCOVR$PS80, NCOVR$PS90)
pUE <- c(NCOVR$UE60, NCOVR$UE70, NCOVR$UE80, NCOVR$UE90)
pNCOVR <- data.frame(indiv = index_indiv, time = index_time, HR = pHR, PS = pPS, UE = pUE)
rm(NCOVR,pHR,pPS,pUE,index_time,index_indiv)
form\_pHR \leq - HR \approx PS + UELRs <- lrtestspsur(Form = form_pHR, data = pNCOVR, W = W, time = pNCOVR$time)
```
<span id="page-20-1"></span>lr\_betas\_spsur *Likelihood ratio for testing homogeneity constraints on beta coefficients of the SUR equations.*

## **Description**

Function [lr\\_betas\\_spsur](#page-20-1) obtains a Likelihood Ratio test, LR in what follows, with the purpose of testing if some of the β coefficients in the *G* equations of the *SUR* model are equal. This function has a straightforward application, especially when  $G = 1$ , to the case of testing for the existence of structural breaks in the  $\beta$  parameters.

The function can test for the homogeneity of only one coefficient, of a few of them or even the homogeneity of all the slope terms. The testing procedure implies, *first*, the estimation of both a constrained and a unconstrained model and, *second*, the comparison of the log-likelihoods to compute the LR statistics.

## Usage

```
lr\_beta\_spsur(Form = NULL, data = NULL, R = NULL, b = NULL,W = NULL, time = NULL, X = NULL, Y = NULL, G = NULL,
 N = NULL, Tm = NULL, p = NULL, type = "sim",
 printmodels = FALSE, cov = FALSE, trace = FALSE)
```
#### Arguments

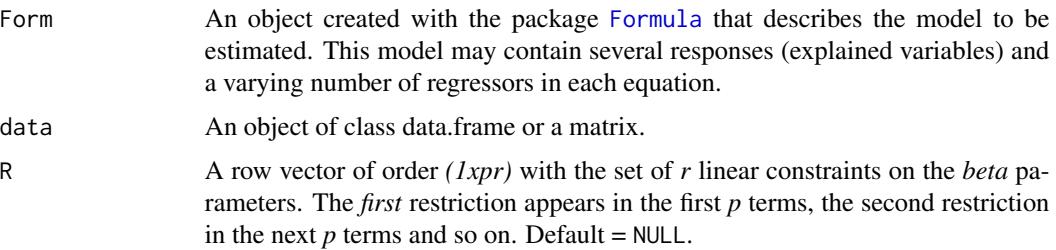

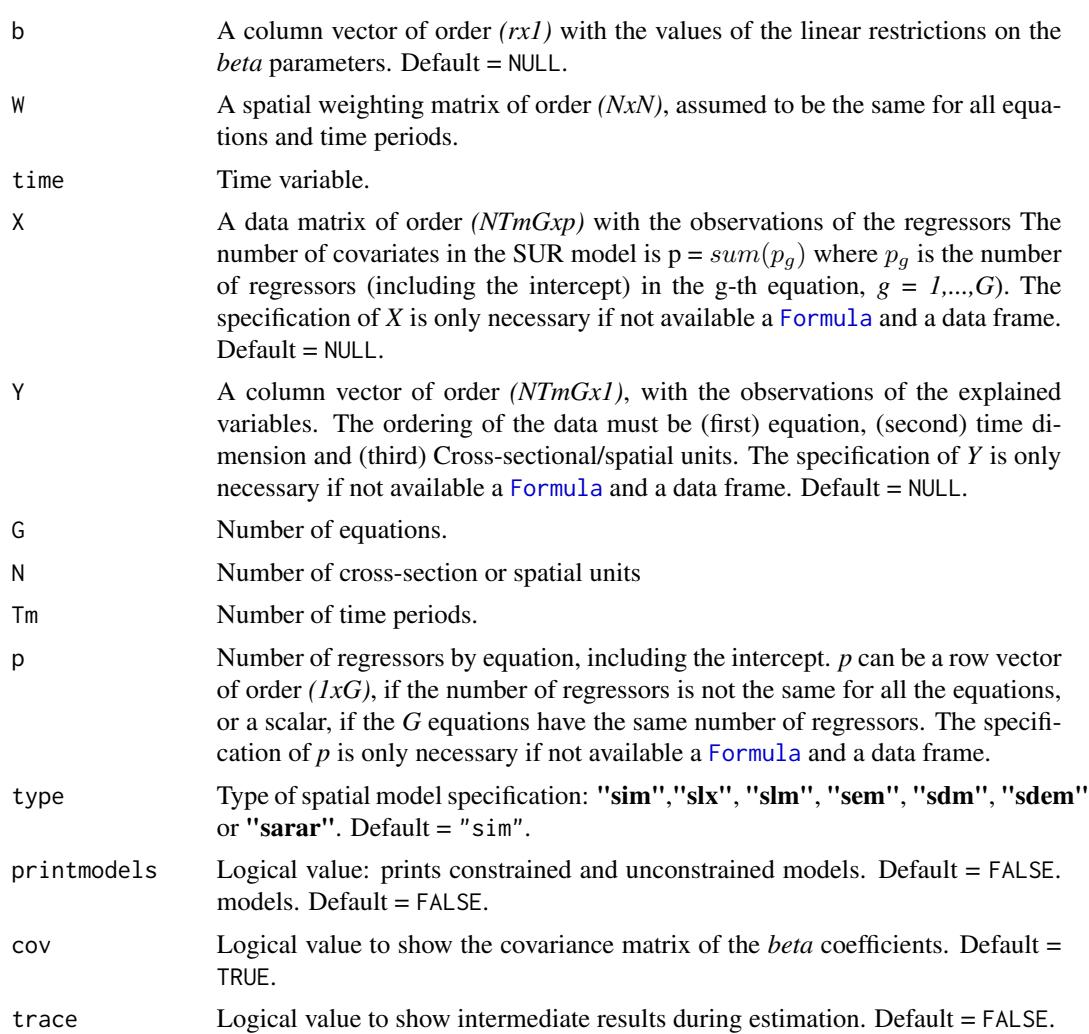

## Value

The function estimates two variants of the same SUR model, namely, a restricted and a unrestricted version. The purpose, as indicated above, is testing homogeneity constraints between the  $\beta$  parameters of the different equations of the SUR. The output of [lr\\_betas\\_spsur](#page-20-1) shows, in first place, the iteration sequence of the maximum-likelihood algorithm. Then appears the Likelihood Ratio, LR, test. The output also includes the maximum-likelihood estimation of the two models.

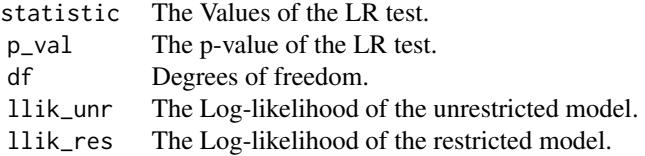

<span id="page-21-0"></span>

#### <span id="page-22-0"></span>Author(s)

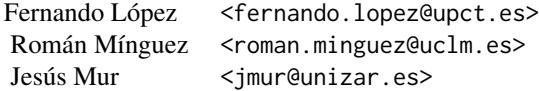

## References

• Mur, J., López, F., and Herrera, M. (2010). Testing for spatial effects in seemingly unrelated regressions. *Spatial Economic Analysis*, 5(4), 399-440.

## See Also

[spsurml](#page-30-1), [spsurtime](#page-37-1), [wald\\_betas](#page-42-1)

#### Examples

```
#################################################
######## CROSS SECTION DATA (G>1; Tm=1) ########
#################################################
#### Example 1: Spatial Phillips-Curve. Anselin (1988, p. 203)
rm(list = ls()) # Clean memory
data(spc)
Tformula <- WAGE83 | WAGE81 ~ UN83 + NMR83 + SMSA | UN80 + NMR80 + SMSA
## H0: equal beta for SMSA in both equations.
R \leq -\text{matrix}(c(0, 0, 0, 1, 0, 0, 0, -1), nrow=1)b \leq matrix(0,ncol=1)
LR_SMSA <- lr_betas_spsur(Form = Tformula, data = spc, W = Wspc,
                           type = "sim", R = R, b = b, trace = TRUE,
                           printmodels = TRUE)
################################################
####### PANEL DATA (G>1; Tm>1) ########
################################################
#### Example 2: Homicides + Socio-Economics (1960-90)
# Homicides and selected socio-economic characteristics for continental
# U.S. counties.
# Data for four decennial census years: 1960, 1970, 1980 and 1990.
# \url{https://geodacenter.github.io/data-and-lab/ncovr/}
## It usually requires 1-2 minutes maximum
rm(list = ls()) # Clean memory
data(NCOVR)
Tformula <- HR80 | HR90 ~ PS80 + UE80 | PS90 + UE90
## H0: equal beta for PS80 and PS90 in both equations.
R <- matrix(c(0,1,0,0,-1,0),nrow=1)
```

```
b \leftarrow \text{matrix}(\emptyset, \text{ncol}=1)LR_PS <- lr_betas_spsur(Form = Tformula, data = NCOVR, W = W,
                         type = 'slm', R = R, b = b, printmodels = FALSE)
################################################################
######## PANEL DATA: TEMPORAL CORRELATIONS (nG=1; nT>1) ########
################################################################
## Example 3: with classical panel data set. Database is
## a spatio-temporal panel
### Only execute if you have enough memory...
rm(list = ls()) # Clean memory
data(NCOVR)
N <- nrow(NCOVR)
Tm < -4index_time < -rep(1:Im, each = N)index_indiv <- rep(1:N, Tm)
pHR <- c(NCOVR$HR60, NCOVR$HR70, NCOVR$HR80, NCOVR$HR90)
pPS <- c(NCOVR$PS60, NCOVR$PS70, NCOVR$PS80, NCOVR$PS90)
pUE <- c(NCOVR$UE60, NCOVR$UE70, NCOVR$UE80, NCOVR$UE90)
pNCOVR <- data.frame(indiv = index_indiv, time = index_time,
                     HR = pHR, PS = pPS, UE = pUE)
rm(NCOVR,pHR,pPS,pUE,index_time,index_indiv)
form\_pHR \leq - HR \approx PS + UE# H0: equal PS beta coefficient in equations 1, 3, and 4
R <- matrix(0,nrow=2,ncol=12) # nrow = number of restrictions ; ncol = number of beta parameters
R[1,2] <- 1; R[1,8] <- -1 # PS beta coefficient in equations 1 equal to 3
R[2,2] <- 1; R[2,11] <- -1 # PS beta coefficient in equations 1 equal to 4
b \leftarrow \text{matrix}(0, nrow=2, ncol=1)lr_partrate <- lr_betas_spsur(Form = form_pHR, data = pNCOVR,
                                time = pNCOVR$time, W = W,
                                type = "slm", R = R, b = b, trace = TRUE,
                                printmodels = FALSE)
```
<span id="page-23-1"></span>NCOVR *Homicides in U.S. counties*

#### **Description**

Homicides and selected socio-economic characteristics for continental U.S. counties. Data for four decennial census years: 1960, 1970, 1980 and 1990.

## Usage

NCOVR

## NCOVR 25

### Format

A data frame with 3085 rows and 69 variables:

NAME County coded as a name (factor)

STATE\_NAME state fips code (factor)

STATE\_FIPS state fips code (factor)

CNTY\_FIPS county fips code (character)

FIPS combined state and county fips code (character)

STFIPS State fips code (numeric)

COFIPS county fips code (numeric)

FIPSNO fips code as numeric variable

SOUTH dummy variable for Southern counties (South = 1)

HR60, HR70, HR80, HR90 homicide rate per 100,000 (1960, 1970, 1980, 1990)

HC60, HC70, HC80, HC90 homicide count, three year average centered on 1960, 1970, 1980, 1990

PO60, PO70, PO80, PO90 county population, 1960, 1970, 1980, 1990

- RD60, RD70, RD80, RD90 resource deprivation 1960, 1970, 1980, 1990 (principal component, see Codebook for details)
- PS60, PS70, PS80, PS90 population structure 1960, 1970, 1980, 1990 (principal component, see Codebook for details)
- UE60, UE70, UE80, UE90 unemployment rate 1960, 1970, 1980, 1990
- DV60, DV70, DV80, DV90 divorce rate 1960, 1970, 1980, 1990 (% males over 14 divorced)

MA60, MA70, MA80, MA90 median age 1960, 1970, 1980, 1990

- POL60, POL70, POL80, POL90 log of population 1960, 1970, 1980, 1990
- DNL60, DNL70, DNL80, DNL90 log of population density 1960, 1970, 1980, 1990
- **MFIL59, MFIL69, MFIL79, MFIL89** log of median family income 1960, 1970, 1980, 1990
- FP59, FP69, FP79, FP89 % families below poverty 1960, 1970, 1980, 1990 (see Codebook for details)
- BLK60, BLK70, BLK80, BLK90 % black 1960, 1970, 1980, 1990

GI59, GI69, GI79, GI89 Gini index of family income inequality 1960, 1970, 1980, 1990

FH60, FH70, FH80, FH90 % female headed households 1960, 1970, 1980, 1990

#### Source

S. Messner, L. Anselin, D. Hawkins, G. Deane, S. Tolnay, R. Baller (2000). An Atlas of the Spatial Patterning of County-Level Homicide, 1960-1990. Pittsburgh, PA, National Consortium on Violence Research (NCOVR) <https://geodacenter.github.io/data-and-lab/ncovr/>

#### References

• Baller, R., L. Anselin, S. Messner, G. Deane and D. Hawkins (2001). Structural covariates of US county homicide rates: incorporating spatial effects. *Criminology* 39, 561-590.

<span id="page-25-1"></span><span id="page-25-0"></span>print.summary.spsur *Print method for objects of class summary.spsur.*

## Description

Print method for objects of class summary.spsur.

## Usage

```
## S3 method for class 'summary.spsur'
print(x, \text{ digits} = max(3L, \text{ getOption("digits")} -3L), ...)
```
## Arguments

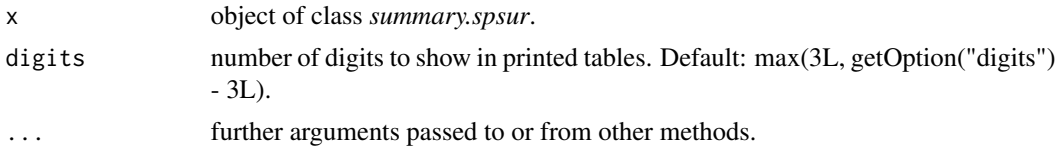

## Author(s)

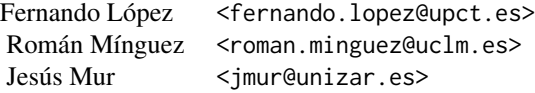

## See Also

[summary.spsur](#page-41-1).

## Examples

```
# See examples for \code{\link{spsurml}} or
# \code{\link{spsur3sls}} functions.
```
spc *A classical Spatial Phillips-Curve*

## Description

A data set from Anselin (1988, p. 203-2011) used to estimate a Spatial Phillips-Curve for 25 counties in South-West Ohio for two time periods (1981 and 1983).

#### <span id="page-26-0"></span>spsur3sls 27

#### Usage

spc

#### Format

A data frame with 25 rows and 10 variables:

COUNTY County coded as a name.

WAGE83 Changes in wage rates for 1983.

UN83 Inverse unemployment rate in 1983.

NMR83 Net migration rate 1983.

SMSA Dummy variable to identify counties defined as Standard Metropolitan Statistical Areas  $(SMSA = 1)$ .

WAGE82 Changes in wage rates for 1982.

WAGE81 Changes in wage rates for 1981.

UN80 Inverse unemployment rate in 1980.

NMR80 Net migration rate 1983.

WAGE80 changes in wage rates.

## Source

Anselin (1988, p. 203-211)

## References

• Anselin, L. (1988). *Spatial Econometrics: Methods and Models*. Springer Science & Business Media.

<span id="page-26-1"></span>spsur3sls *Three Stages Least Squares estimation,3sls, of spatial SUR models.*

## **Description**

The function estimates spatial SUR models using three stages least squares, where the instruments are obtained from the spatial lags of the *X* variables, assumed to be exogenous. The number of equations, time periods and spatial units is not restricted. The user can choose between a Spatial Durbin Model or a Spatial Lag Model, as described below. The estimation procedure allows for the introduction of linear restrictions on the  $\beta$  parameters associated to the regressors.

#### Usage

```
spsur3sls(Form = NULL, data = NULL, R = NULL, b = NULL, W = NULL,X = NULL, Y = NULL, G = NULL, N = NULL, Tm = NULL, p = NULL,demean = FALSE, type = "slm", maxlagW = 2)
```
## <span id="page-27-0"></span>Arguments

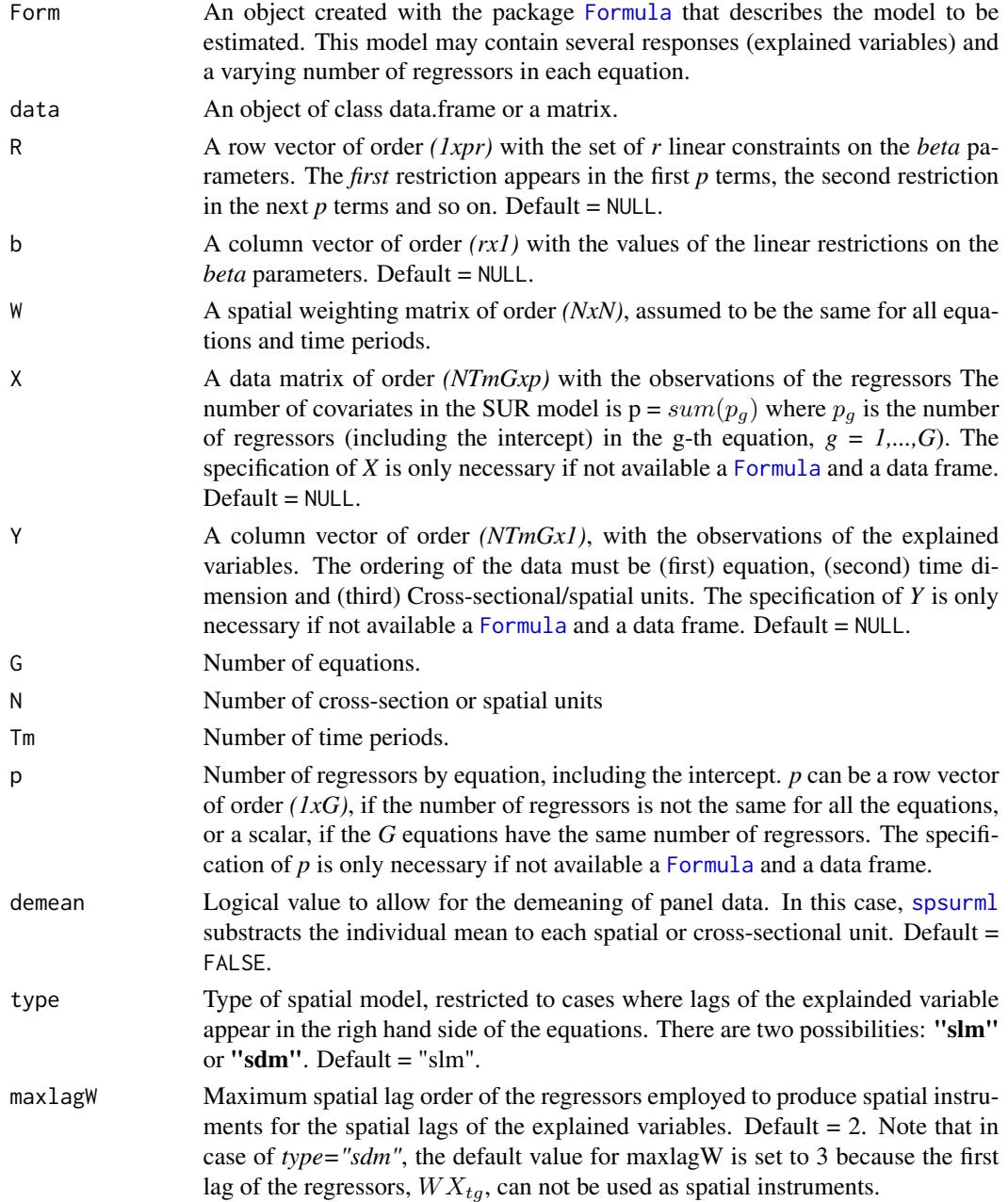

## Details

*spsur3sls* can be used to estimate two groups of spatial models:

• "slm": SUR model with spatial lags of the endogenous in the right hand side of the equations

$$
y_{tg} = \lambda_g W y_{tg} + X_{tg} \beta_g + \epsilon_{tg}
$$

#### <span id="page-28-0"></span>spsur3sls 29

• "sdm": SUR model of the Spatial Durbin type

$$
y_{tg} = \lambda_g W y_{tg} + X_{tg} \beta_g + W X_{tg} \theta_g + \epsilon_{tg}
$$

where  $y_{tg}$  and  $\epsilon_{tg}$  are *(Nx1)* vectors, corresponding to the g-th equation and time period t;  $X_{tg}$  is the matrix of regressors, of order *(Nxp\_g)*. Moreover,  $\lambda_q$  is a spatial coefficient and *W* is a *(NxN)* spatial weighting matrix.

By default, the input of this function is an object created with [Formula](#page-0-0) and a data frame. However, *spsur3sls* also allows for the direct especification of vector *Y* and matrix *X*, with the explained variables and regressors respectively, as inputs (these terms may be the result, for example, of [dgp\\_spsur](#page-5-1)).

*spsur3sls* is a Least-Squares procedure in three-stages designed to circumvent the endogeneity problems due to the presence of spatial lags of the explained variable in the right hand side of the equations do the SUR. The instruments are produced internally by *spsur3sls* using a sequence of spatial lags of the *X* variables, which are assumed to be exogenous. The user must define the number of (spatial) instruments to be used in the procedure, through the argument *maxlagW* (i.e. maxlagW=3). Then, the collection of instruments generated is  $[W X_{tg}; W * W X_{tg}; W * W X_{td}]$ . In the case of a *SDM*, the first lag of the *X* matrix already is in the equation and cannot be used as instrument. In the example above, the list of instruments for a *SDM* model would be  $[W^2X_{tq}; W^3X_{tq}]$ .

The *first* stage of the procedure consists in the least squares of the *Y* variables on the set of instruments. From this estimation, the procedure retains the estimates of *Y* in the so-called *Yls* variables. In the *second* stage, the *Y* variables that appear in the right hand side of the equation are substituted by *Yls* and the SUR model is estimated by Least Squares. The *third* stage improves the estimates of the second stage through a Feasible Generalized Least Squares estimation of the parameters of the model, using the residuals of the *second* stage to estimate the *Sigma* matrix.

The arguments *R* and *b* allows to introduce linear restrictions on the *beta* coefficients of the *G* equations. [spsur3sls](#page-26-1), first, introduces the linear restrictions in the SUR model and builds, internally, the corresponding constrained SUR model. Then, the function estimates the restricted model which is shown in the output. The function does not compute the unconstrained model nor test for the linear restrictions. The user may ask for the unconstrained estimation using another [spsurml](#page-30-1) estimation. Moreover, the function [wald\\_betas](#page-42-1) obtains the Wald test of a set of linear restrictions for an object created previously by [spsurml](#page-30-1) or [spsur3sls](#page-26-1).

## Value

Output of the three-stages Least-Squares estimation of the specified spatial model. A list with:

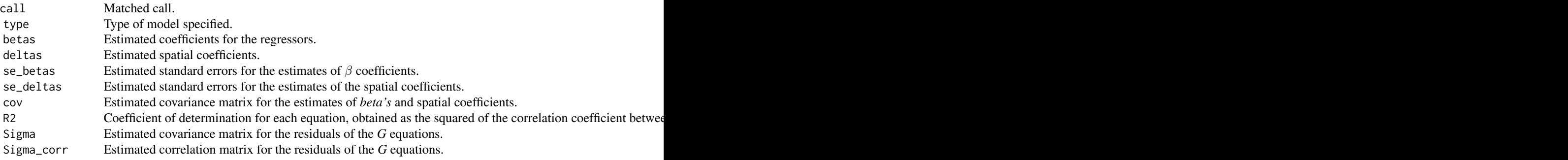

<span id="page-29-0"></span>30 spsur3sls

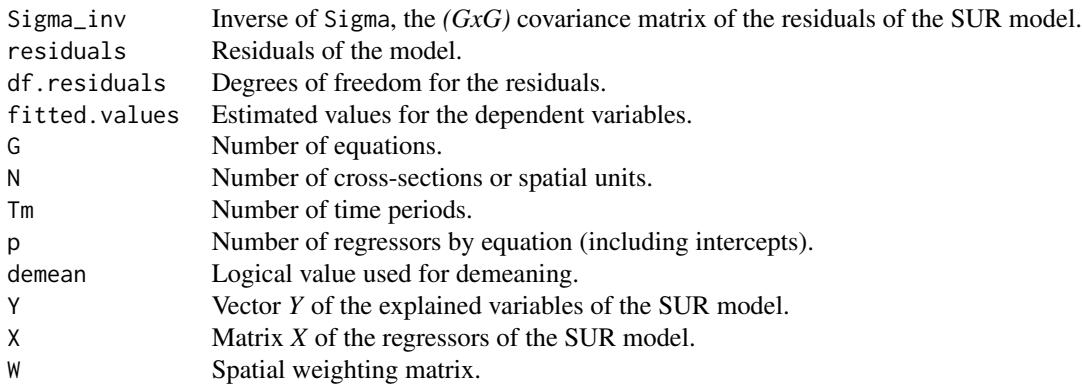

## Author(s)

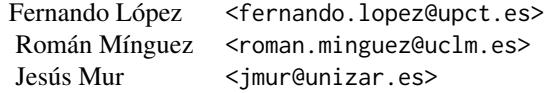

## References

- Mur, J., López, F., and Herrera, M. (2010). Testing for spatial effects in seemingly unrelated regressions. *Spatial Economic Analysis*, 5(4), 399-440.
- López, F.A., Mur, J., and Angulo, A. (2014). Spatial model selection strategies in a SUR framework. The case of regional productivity in EU. *Annals of Regional Science*, 53(1), 197- 220.

#### See Also

[spsurml](#page-30-1), [wald\\_betas](#page-42-1)

## Examples

```
#################################################
######## CROSS SECTION DATA (G=1; Tm>1) ########
#################################################
#### Example 1: Spatial Phillips-Curve. Anselin (1988, p. 203)
## A SUR model without spatial effects
rm(list = ls()) # Clean memory
data(spc)
Tformula <- WAGE83 | WAGE81 ~ UN83 + NMR83 + SMSA | UN80 + NMR80 + SMSA
## A SUR-SLM model (3SLS Estimation)
```

```
spcsur.slm.3sls <-spsur3sls(Form = Tformula, data = spc,
                            type = "slm", W = Wspc)summary(spcsur.slm.3sls)
## A SUR-SDM model (3SLS Estimation)
spcsur.sdm.3sls <-spsur3sls(Form = Tformula, data = spc,
                            type = "sdm", W = Wspc)summary(spcsur.sdm.3sls)
#################################################
######## PANEL DATA (G>1; Tm>1) #########
#################################################
#### Example 2: Homicides + Socio-Economics (1960-90)
# Homicides and selected socio-economic characteristics for continental
# U.S. counties.
# Data for four decennial census years: 1960, 1970, 1980 and 1990.
# https://geodacenter.github.io/data-and-lab/ncovr/
rm(list = ls()) # Clean memory
data(NCOVR)
Tformula <- HR80 | HR90 ~ PS80 + UE80 | PS90 + UE90
## A SUR-SLR model
NCOVRSUR.slm.3sls <-spsur3sls(Form = Tformula, data = NCOVR, type = "slm",
                            W = W, maxlagW = 2)
summary(NCOVRSUR.slm.3sls)
```
<span id="page-30-1"></span>

spsurml *Maximum likelihood estimation of spatial SUR model.*

### Description

This function estimates spatial SUR models using maximum-likelihood methods. The number of equations, time periods and cross-sectional units is not restricted. The user can choose between different spatial specifications as described below. The estimation procedure allows for the introduction of linear restrictions on the  $\beta$  parameters associated to the regressors.

#### Usage

```
spsurm1(Form = NULL, data = NULL, R = NULL, b = NULL, W = NULL,X = NULL, Y = NULL, G = NULL, N = NULL, Tm = NULL, p = NULL,
 demean = FALSE, type = "sim", cov = TRUE, control = list(tol =0.05, maxit = 200, trace = TRUE))
```
#### Arguments

Form An object created with the package [Formula](#page-0-0) that describes the model to be estimated. This model may contain several responses (explained variables) and a varying number of regressors in each equation.

<span id="page-31-0"></span>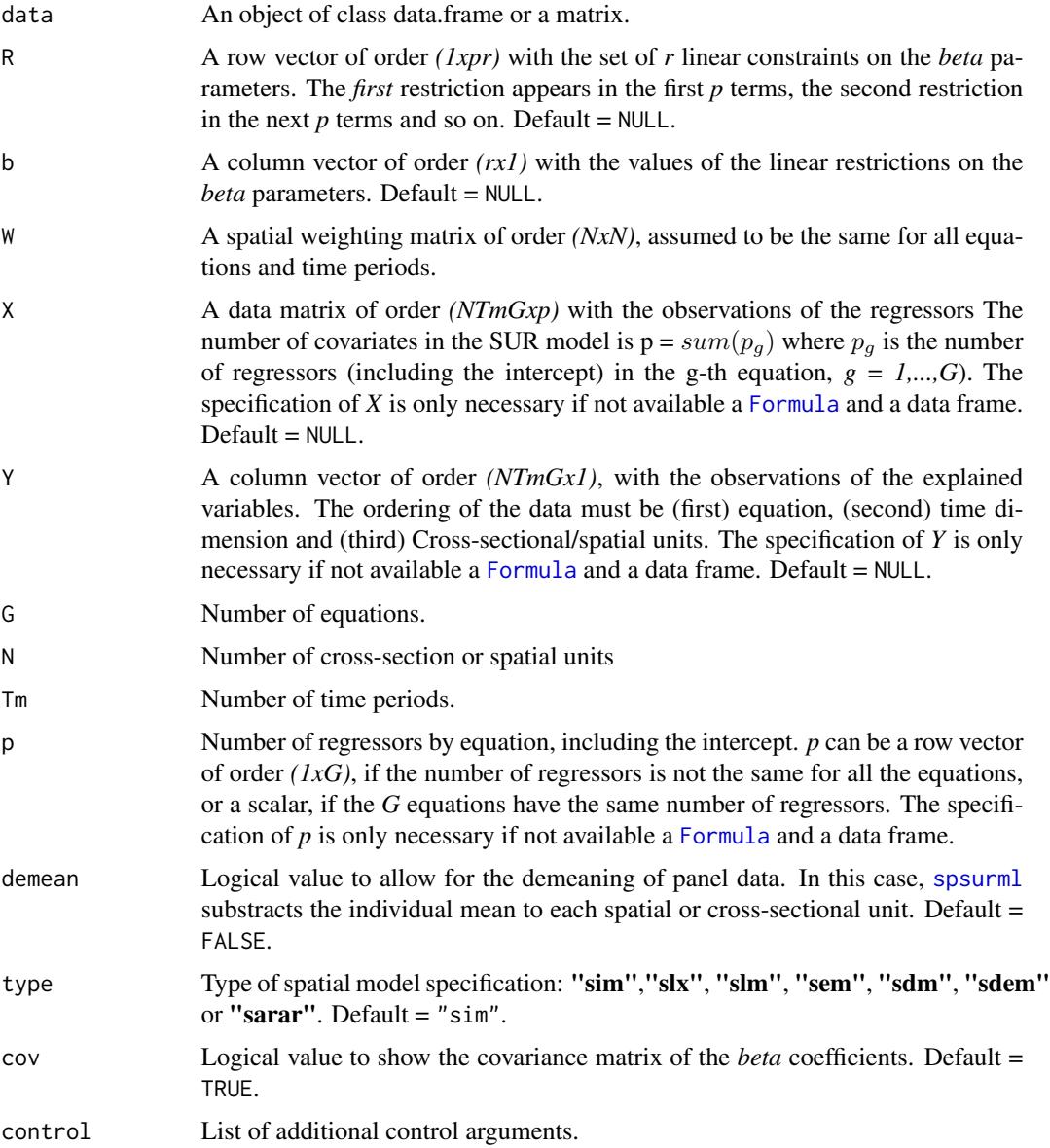

## Details

The list of (spatial) models that can be estimated with the *spsurml* function are:

• "sim": SUR model with no spatial effects

$$
y_{tg} = X_{tg}\beta_g + \epsilon_{tg}
$$

• "slx": SUR model with spatial lags of the regressors

$$
y_{tg} = X_{tg}\beta_g + W X_{tg}\theta_g + \epsilon_{tg}
$$

• "slm": SUR model with spatial lags of the explained variables

$$
y_{tg} = \lambda_g W y_{tg} + X_{tg} \beta_g + \epsilon_{tg}
$$

• "sem": SUR model with spatial errors

$$
y_{tg} = X_{tg}\beta_g + u_{tg}
$$

$$
u_{tg} = \rho_g W u_{tg} + \epsilon_{tg}
$$

• "sdm": SUR model of the Spatial Durbin type

$$
y_{tg} = \lambda_g W y_{tg} + X_{tt} \beta_g + W X_{tg} \theta_g + \epsilon_{tg}
$$

• "sdem": SUR model with spatial lags of the regressors and spatial errors

$$
y_{tg} = X_{tg}\beta_g + W X_{tg}\theta_g + u_{tg}
$$

$$
u_{tg} = \rho_g W u_{tg} + \epsilon_{tg}
$$

• "sarar": SUR model with spatial lags of the explained variables and spatial errors

$$
y_{tg} = \lambda_g W y_{tg} + X_{tg} \beta_g + u_{tg}
$$

$$
u_{tg} = \rho_g W u_{tg} + \epsilon_{tg}
$$

## Value

Output of the maximum-likelihood estimation of the specified spatial SUR model. A list with:

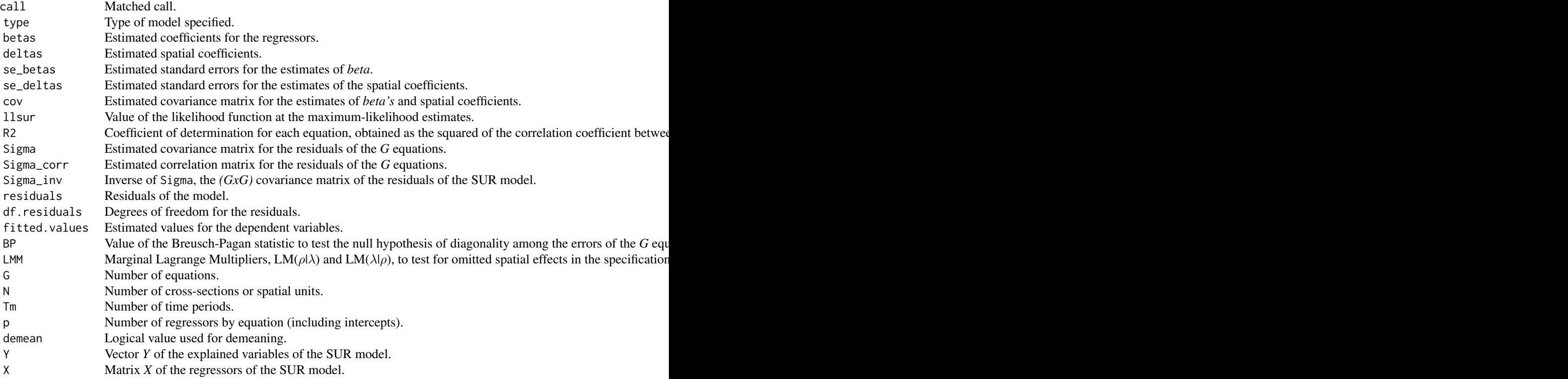

#### <span id="page-33-0"></span>Control arguments

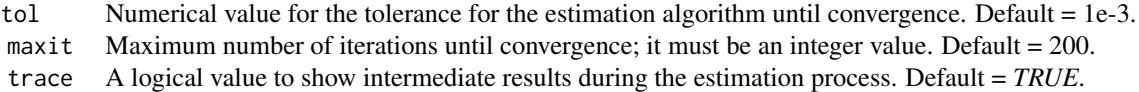

#### Author(s)

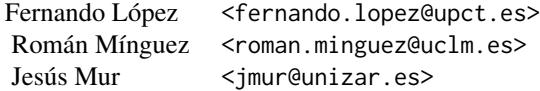

## References

- Mur, J., López, F., and Herrera, M. (2010). Testing for spatial effects in seemingly unrelated regressions. *Spatial Economic Analysis*, 5(4), 399-440.
- López, F.A., Mur, J., and Angulo, A. (2014). Spatial model selection strategies in a SUR framework. The case of regional productivity in EU. *Annals of Regional Science*, 53(1), 197- 220.
- Breusch T, Pagan A (1980) The Lagrange multiplier test and its applications to model specification in econometrics. *Rev Econ Stud* 47: 239-254

## See Also

[spsur3sls](#page-26-1), [lmtestspsur](#page-13-1), [wald\\_betas](#page-42-1), [lrtestspsur](#page-16-1)

## Examples

```
#################################################
######## CROSS SECTION DATA (G>1; Tm=1) ########
#################################################
#### Example 1: Spatial Phillips-Curve. Anselin (1988, p. 203)
## It usually requires 2-3 minutes maximum...
rm(list = ls()) # Clean memory
data(spc)
Tformula <- WAGE83 | WAGE81 ~ UN83 + NMR83 + SMSA | UN80 + NMR80 + SMSA
spcsur.sim <-spsurml(Form = Tformula, data = spc, type = "sim", W = Wspc)
summary(spcsur.sim)
```
## A SUR-SLX model

```
spcsur.slx <-spsurml(Form = Tformula, data = spc, type = "slx", W = Wspc)
summary(spcsur.slx)
## A SUR-SLM model
spcsur.slm <-spsurml(Form = Tformula, data = spc, type = "slm", W = Wspc)
summary(spcsur.slm)
rm(spcsur.slm) # remove
## A SUR-SEM model
spcsur.sem <-spsurml(Form = Tformula, data = spc, type = "sem", W = Wspc)
summary(spcsur.sem)
rm(spcsur.sem) # remove
## A SUR-SDM model
spcsur.sdm <-spsurml(Form = Tformula, data = spc, type = "sdm", W = Wspc)
summary(spcsur.sdm)
rm(spcsur.sdm) # remove
## A SUR-SDEM model
spcsur.sdem <-spsurml(Form = Tformula, data = spc, type = "sdem", W = Wspc)
summary(spcsur.sdem)
rm(spcsur.sdem) # remove
## A SUR-SARAR model
spcsur.sarar <-spsurml(Form = Tformula, data = spc, type = "sarar", W = Wspc)
summary(spcsur.sarar)
rm(spcsur.sarar) # remove
#################################################
######## G=1; Tm>1 ########
#################################################
#### Example 2: Homicides + Socio-Economics (1960-90)
# Homicides and selected socio-economic characteristics for continental
# U.S. counties.
# Data for four decennial census years: 1960, 1970, 1980 and 1990.
# \url{https://geodacenter.github.io/data-and-lab/ncovr/}
## It usually requires 1-2 minutes maximum...
rm(list = ls()) # Clean memory
data(NCOVR)
Tformula <- HR80 | HR90 ~ PS80 + UE80 | PS90 + UE90
## A SUR-SIM model
NCOVRSUR.sim <-spsurml(Form = Tformula, data = NCOVR, type = "sim", W = W)
summary(NCOVRSUR.sim)
rm(NCOVRSUR.sim)
## A SUR-SLX model
NCOVRSUR.slx <-spsurml(Form = Tformula, data = NCOVR, type = "slx", W = W)
summary(NCOVRSUR.slx)
rm(NCOVRSUR.slx)
```

```
## It usually requires 1-2 minutes maximum...
## A SUR-SLM model
NCOVRSUR.slm <-spsurml(Form = Tformula, data = NCOVR, type = "slm", W = W)
summary(NCOVRSUR.slm)
rm(NCOVRSUR.slm)
## A SUR-SDM model
NCOVRSUR.sdm <-spsurml(Form = Tformula, data = NCOVR, type = "sdm", W = W)
summary(NCOVRSUR.sdm)
rm(NCOVRSUR.sdm)
## A SUR-SEM model
NCOVRSUR.sem <-spsurml(Form = Tformula, data = NCOVR, type = "sem", W = W)
summary(NCOVRSUR.sem)
## A SUR-SDEM model
NCOVRSUR.sdem <-spsurml(Form = Tformula, data = NCOVR, type = "sdem",W = W)
summary(NCOVRSUR.sdem)
## A SUR-SARAR model
NCOVRSUR.sarar <-spsurml(Form = Tformula, data = NCOVR,
                          type = "sarar", W = W)
 summary(NCOVRSUR.sarar)
##############################################
######## SUR with G>1; Tm>1 ###
##############################################
## It usually requires 2-3 minutes maximum...
rm(list = ls()) # Clean memory
#### Reshape NCOVR in panel format
data(NCOVR,package="spsur")
N <- nrow(NCOVR)
Tm < -4index_time < -rep(1:Im, each = N)index_indiv <- rep(1:N, Tm)
pHR <- c(NCOVR$HR60, NCOVR$HR70, NCOVR$HR80, NCOVR$HR90)
pPS <- c(NCOVR$PS60, NCOVR$PS70, NCOVR$PS80, NCOVR$PS90)
pUE <- c(NCOVR$UE60, NCOVR$UE70, NCOVR$UE80, NCOVR$UE90)
pDV <- c(NCOVR $DV60, NCOVR$DV70, NCOVR$DV80, NCOVR$DV90)
pFP <- c(NCOVR$FP59, NCOVR$FP70, NCOVR$FP80, NCOVR$FP90)
pSOUTH <- rep(NCOVR$SOUTH, Tm)
pNCOVR <- data.frame(indiv = index_indiv, time = index_time,
                     HR = pHR, PS = pPS, UE = pUE, DV = pDV,
                     FP = pFP, SOUTH = pSOLUTIONrm(NCOVR) # Free memory...
pform \le - HR | DV | FP \sim PS + UE | PS + UE + SOUTH | PS
## SIM (easy to compute...)
psur_sim <- spsurml(Form = pform, data = pNCOVR, W = W, type = "sim")
summary(psur_sim)
```

```
## SLM (cov = FALSE to prevent overflows of memory)
psur_slm <- spsurml(Form = pform, data = pNCOVR, W = W,
                        type = "slm", cov = FALSE)psur_slm$deltas
psur_slm$betas
psur_slm$Sigma_corr
rm(psur_slm)
## SEM (cov = FALSE to prevent overflows of memory)
### Only execute if you have enough memory...
psur_sem <- spsurml(Form = pform, data = pNCOVR, W = W,
                        type = "sem", cov = FALSE)psur_sem$deltas
psur_sem$betas
psur_sem$Sigma_corr
psur_sem
##############################################
######## Demeaning Examples with G>1; Tm>>1 ###
##############################################
#' rm(list = ls()) # Clean memory
set.seed(123456)
Tm <- 10 # Number of time periods
G \le -3 # Number of equations
N <- 100 # Number of spatial elements
p <- 3 # Number of independent variables
Sigma \leq matrix(0.5, ncol = G, nrow = G)
diag(Sigma) <- 1
Betas \leq rep(1:3, G)
lambda <-0.5rho <- 0.0 # spatial autocorrelation error term = 0
# random coordinates
co \leftarrow chind(runif(N, \emptyset, 1), runif(N, \emptyset, 1))W <- spdep::nb2mat(spdep::knn2nb(spdep::knearneigh(co, k = 5, longlat = FALSE)))
DGPsim <- dgp_spsur(Sigma = Sigma, Betas = Betas, rho = rho, lambda = lambda,
                 Tm = Tm, G = G, N = N, p = p, W = W)
## SLM without demeaning
SUR_slm <-spsurml(Y= DGPsim$Y, X = DGPsim$X, G = G, N = N, Tm = Tm,
                  p = p, W = W, type = "slm")
summary(SUR_slm)
# SLM with demeaning
SUR_slm_dem <-spsurml(Y= DGPsim$Y, X = DGPsim$X, G = G, N = N, Tm = Tm,
                  p = p, W = W, type = "slm", demean = TRUE)
summary(SUR_slm_dem)
```
## Description

This function estimates SUR models for simple spatial panel datasets. [spsurtime](#page-37-1) is restricted, specifically, to cases where there is only one equation,  $G=1$ , and a varying number of spatial units, *N*, and time periods, *Tm*. The SUR structure appears in form of serial dependence among the error terms corresponding to the same spatial unit. Note that it is assumed that all spatial units share a common pattern of serial dependence.

The user can choose between different types of spatial specifications, as described below, and the estimation algorithms allow for the introduction of linear restrictions on the  $\beta$  parameters associated to the regressors. The spatial panels with SUR structure can be estimated by maximum-likelihood methods or three-stages least squares procedures, using spatial instrumental variables.

## Usage

```
spsurtime(Form, data, time, type = "sim", method = "ml", maxlagW = 2,
 W = NULL, cov = TRUE, demean = FALSE, trace = TRUE, R = NULL,
 b = NULL
```
## Arguments

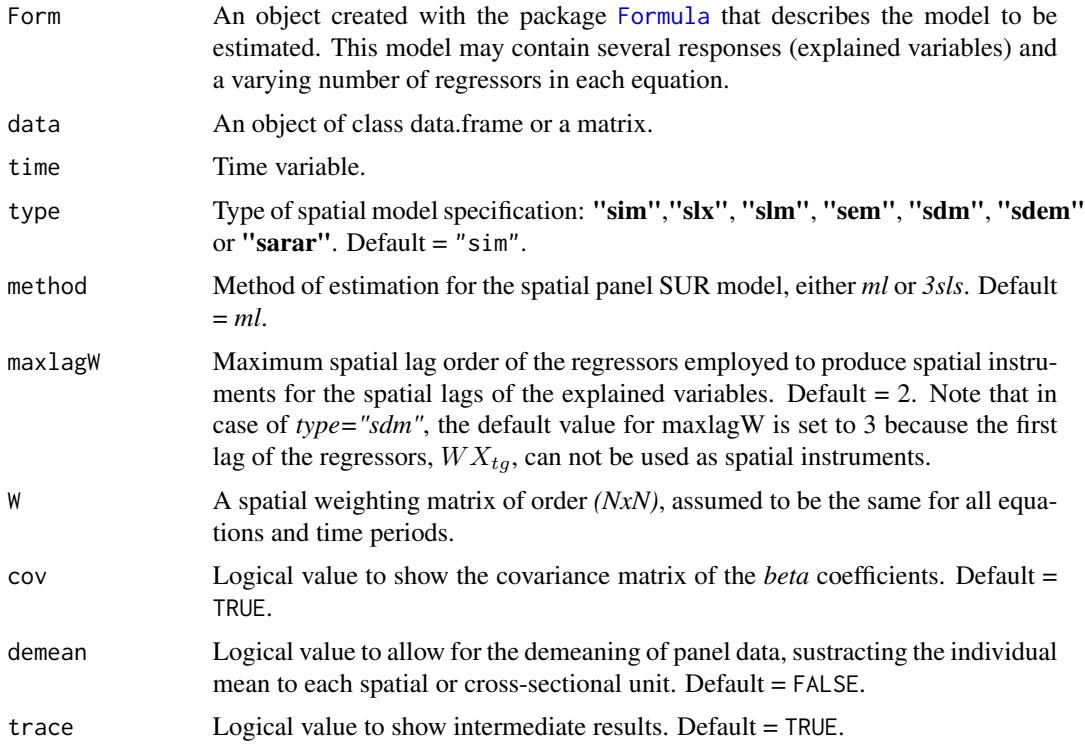

#### <span id="page-38-0"></span>spsurtime 39

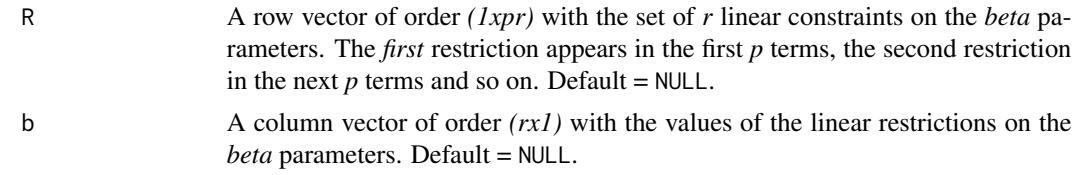

## Details

Function [spsurtime](#page-37-1) only admits a formula, created with [Formula](#page-0-0) and a dataset of class data.frame or matrix. That is, the data cannot be uploaded using data matrices  $Y$  and  $X$  provided for other functions in this package.

The argument *time* selects the variable, in the data.frame, associated to the time dimension in the panel dataset. Then [spsurtime](#page-37-1) operates as in Anselin (1988), that is, each cross-section is treated as if it were an equation in a SUR model, which now has *Tm* 'equations' and *N* individuals.

The SUR structure appears because there is serial dependence in the errors of each individual in the panel. The serial dependence in the errors is not parameterized, but estimated non-parametrically in the Sigma covariance matrix returned by the function. An important constraint to mention is that the serial dependence assumed to be the same for all individuals in the sample. Serial dependence among individuals is excluded from Anselin approach.

#### Value

Output of the maximum-likelihood or three-stages least-squares estimation of the spatial panel SUR model. The final list depends of the estimation method but, typically, you will find information about:

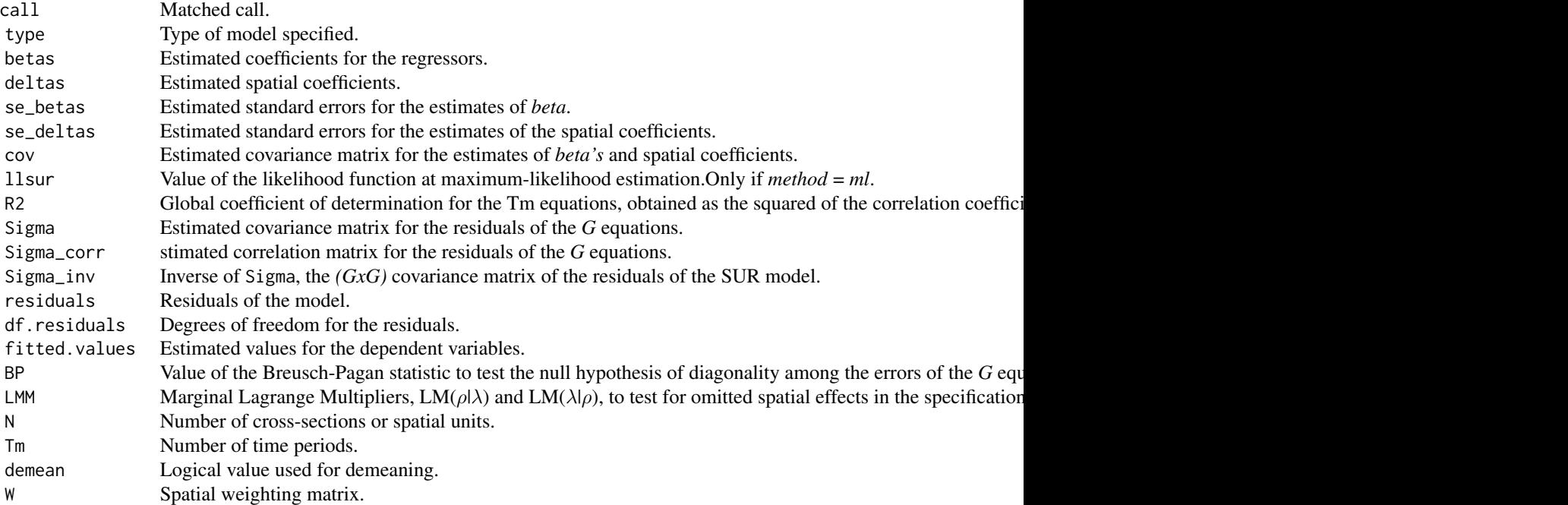

## <span id="page-39-0"></span>Author(s)

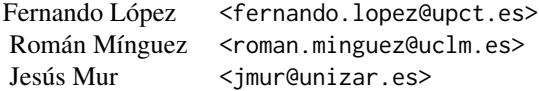

#### References

- Anselin, L. (1988). Spatial econometrics: methods and models. Dordrecht, Kluwer Academic Publishers.
- López, F.A., Mur, J., and Angulo, A. (2014). Spatial model selection strategies in a SUR framework. The case of regional productivity in EU. *Annals of Regional Science*, 53(1), 197- 220.
- López, F.A., Martínez-Ortiz, P.J., & Cegarra-Navarro, J.G. (2017). Spatial spillovers in public expenditure on a municipal level in Spain. *Annals of Regional Science*, 58(1), 39-65.
- Mur, J., López, F., and Herrera, M. (2010). Testing for spatial effects in seemingly unrelated regressions. *Spatial Economic Analysis*, 5(4), 399-440.

## See Also

[spsurml](#page-30-1), [spsur3sls](#page-26-1), [wald\\_betas](#page-42-1), [lmtestspsur](#page-13-1), [lrtestspsur](#page-16-1)

## Examples

```
####################################
######## PANEL DATA (G=1; Tm>1) ###
####################################
## Example 1:
rm(list = ls()) # Clean memory
N <- nrow(spc)
Tm <-2index_time < - rep(1:Im, each = N)index\_indiv \leq rep(1:N, Tm)WAGE <- c(spc$WAGE83, spc$WAGE81)
UN <- c(spc$UN83, spc$UN80)
NMR <- c(spc$NMR83, spc$NMR80)
SMSA <- c(spc$SMSA, spc$SMSA)
pspc <- data.frame(index_indiv,index_time,WAGE,UN,NMR,SMSA)
form_pspc <- WAGE \sim UN + NMR + SMSA
# SLM by 3SLS
pspc_slm <- spsurtime(Form = form_pspc, data = pspc, W = Wspc,
                      time = pspc$index_time, type = "slm", method = "3sls")
                      summary(pspc_slm)
```
#### spsurtime that the set of the set of the set of the set of the set of the set of the set of the set of the set of the set of the set of the set of the set of the set of the set of the set of the set of the set of the set o

```
## Example 2:
rm(list = ls()) # Clean memory
data(NCOVR,package="spsur")
N <- nrow(NCOVR)
Tm < -4index_time \leq rep(1:Tm, each = N)
index_indiv <- rep(1:N, Tm)
pHR <- c(NCOVR$HR60, NCOVR$HR70, NCOVR$HR80, NCOVR$HR90)
pPS <- c(NCOVR$PS60, NCOVR$PS70, NCOVR$PS80, NCOVR$PS90)
pUE <- c(NCOVR$UE60, NCOVR$UE70, NCOVR$UE80, NCOVR$UE90)
pNCOVR <- data.frame(indiv = index_indiv, time = index_time,
                    HR = pHR, PS = pPS, UE = pUE)
rm(NCOVR)
form_pHR <- HR \sim PS + UE# SIM by ML
## pHR_sim <- spsurtime(Form = form_pHR, data = pNCOVR, W = W,
## time = pNCOVR$time, type = "sim", method = "ml")
## summary(pHR_sim)
# SLM by 3SLS
pHR_slm <- spsurtime(Form = form_pHR, data = pNCOVR, W = W,
                     time = pNCOVR$time, type = "slm", method = "3sls")
summary(pHR_slm)
############################ LR tests about betas in spatio-temporal models
## Usually takes less than 1 minute
## H0: equal PS and UE beta in equations 3 and 4 al
R <- matrix(0,nrow=2,ncol=12)
R[1,8] <- 1; R[1,11] <- -1
R[2,9] <- 1; R[2,12] <- -1
b \le matrix(0, nrow = 2, ncol = 1)
lr_partrate <- lr_betas_spsur(Form = form_pHR, data = pNCOVR,
                               time = pNCOVR$time, W = W,
                               type = "sim", R = R, b = b, trace = TRUE,
                               printmodels = TRUE)
############################ Wald tests about betas in spatio-temporal models
wald_betas(pHR_sim, R = R, b = b) # SIM model
wald_betas(pHR_slm, R = R, b = b) # SLM model
############################ Wald tests about spatial-parameters in
############################ spatio-temporal models
## H0: equal lambdas in slm model for equations 1 and 2.
R2 \le - matrix(0, nrow = 1, ncol = 4)
R2[1,1] <- 1; R2[1,2] <- -1
b2 \le matrix(0, nrow = 1, ncol = 1)
wald_deltas(pHR\_slm, R = R2, b = b2)
```
## Description

This function summarizes estimated *spsur* objects. The tables in the output include basic information for each equation. The report also shows other complementary results corresponding to the SUR model like the *(GxG)* covariance matrix of the residuals of the equations of the SUR, the estimated log-likelihood, the Breusch-Pagan diagonality test or the Marginal Lagrange Multiplier, LMM, tests of spatial dependence.

## Usage

## S3 method for class 'spsur' summary(object, ...)

## Arguments

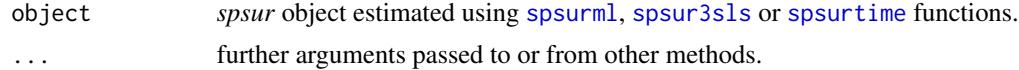

## Value

An object of class *summary.spsur*

## Author(s)

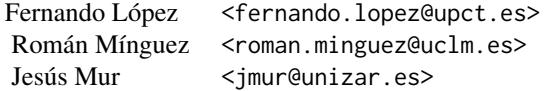

## See Also

[print.summary.spsur](#page-25-1); [spsurml](#page-30-1); [spsur3sls](#page-26-1).

## Examples

- # See examples for \code{\link{spsurml}} or
- # \code{\link{spsur3sls}} functions.

## <span id="page-42-0"></span>**Description**

A spatial weight matrix row-standardized based on first order contiguity criterium.

## Usage

W

## Format

A row-standardized squared matrix with 3085 rows and columns. The rows and columns follow the same order than Counties included in [NCOVR](#page-23-1) data frame.

## Source

<https://geodacenter.github.io/data-and-lab/ncovr/>

## References

• Baller, R., L. Anselin, S. Messner, G. Deane and D. Hawkins (2001). Structural covariates of US county homicide rates: incorporating spatial effects. *Criminology* 39, 561-590.

<span id="page-42-1"></span>wald\_betas *Wald tests on the* beta *coefficients of the equation of the SUR model*

## Description

The function [wald\\_betas](#page-42-1) can be seen as a complement to the restricted estimation procedures included in the functions [spsurml](#page-30-1) and [spsur3sls](#page-26-1). [wald\\_betas](#page-42-1) obtains Wald tests for sets of linear restrictions on the coefficients  $\beta$  of the SUR model. The restrictions may involve coefficients of the same equation or coefficients from different equations. The function has great flexibility in this respect. Note that [wald\\_betas](#page-42-1) is more general than [lr\\_betas\\_spsur](#page-20-1) in the sense that the last function only allows to test for restrictions of homogeneity of subsets of  $\beta$  coefficients among the different equations in the SUR model, and in a maximum-likelihood framework.

In order to work with [wald\\_betas](#page-42-1), the model on which the linear restrictions are to be tested needs to exists as an *spsur* object. Using the information contained in the object, [wald\\_betas](#page-42-1) obtains the corresponding Wald estatistic for the null hypotheses specified by the user through the *R* row vector and *b* column vector, used also in [spsurml](#page-30-1) and [spsur3sls](#page-26-1). The function shows the value of the Wald test statistics and its associated p-values.

#### Usage

wald\_betas(results, R, b)

## <span id="page-43-0"></span>Arguments

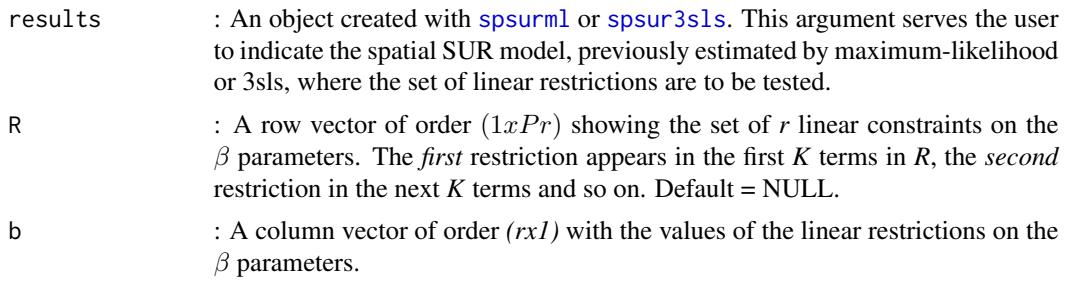

## Value

The output of the function is very simple and consists of two pieces of information, the value of the Wald statistic and the corresponding p-value, plus the degrees of freedom of the test.

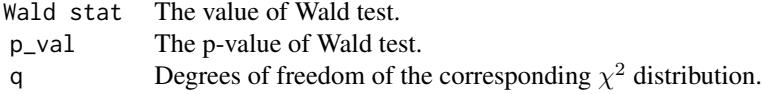

## Author(s)

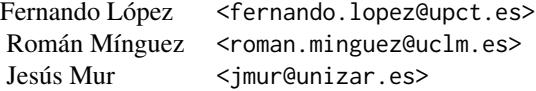

## References

- López, F.A., Mur, J., and Angulo, A. (2014). Spatial model selection strategies in a SUR framework. The case of regional productivity in EU. *Annals of Regional Science*, 53(1), 197- 220.
- López, F.A., Martínez-Ortiz, P.J., & Cegarra-Navarro, J.G. (2017). Spatial spillovers in public expenditure on a municipal level in Spain. *Annals of Regional Science*, 58(1), 39-65.
- Mur, J., López, F., and Herrera, M. (2010). Testing for spatial effects in seemingly unrelated regressions. *Spatial Economic Analysis*, 5(4), 399-440.

#### See Also

[spsurml](#page-30-1), [spsur3sls](#page-26-1), [lr\\_betas\\_spsur](#page-20-1)

## Examples

#################################################

#### <span id="page-44-0"></span>wald\_deltas 45

```
######## CROSS SECTION DATA (G=1; Tm>1) ########
#################################################
#### Example 1: Spatial Phillips-Curve. Anselin (1988, p. 203)
rm(list = ls()) # Clean memory
data(spc)
Tformula <- WAGE83 | WAGE81 ~ UN83 + NMR83 + SMSA | UN80 + NMR80 + SMSA
## Estimate SUR-SLM model
spcsur.slm <- spsur3sls(Form = Tformula, data = spc, type = "slm", W = Wspc)
summary(spcsur.slm)
## H_0: equality between SMSA coefficients in both equations.
R1 \leq - matrix(c(0,0,0,1,0,0,0,-1), nrow=1)
b1 \leftarrow matrix(0, ncol=1)Wald_beta \leq wald_betas(results = spcsur.slm, R = R1, b = b1)
## H_0: equality between intercepts and SMSA coefficients in both equations.
R2 \leq -\text{ matrix}(c(1, 0, 0, 0, -1, 0, 0, 0, 0, 0, 0, 1, 0, 0, 0, -1),nrow = 2, ncol = 8, byrow = TRUE)
b2 \leftarrow matrix(c(0, 0), ncol=1)wald_betas(results = spcsur.slm, R = R2, b = b2)
####################################
######## G=1; Tm>1 ########
####################################
#### Example 2: Homicides + Socio-Economics (1960-90)
## Usually takes 1-2 minutes maximum
data(NCOVR)
Tformula <- HR80 | HR90 ~ PS80 + UE80 | PS90 + UE90
#################################
## A SUR-SLM model
NCOVRSUR.slm <-spsurml(Form = Tformula, data = NCOVR, type = "slm", W = W)
summary(NCOVRSUR.slm)
R1 \leq - matrix(c(0,1,0,0,-1,0), nrow=1)
b1 \leftarrow matrix(0, ncol=1)wald_betas(results = NCOVRSUR.slm, R = R1, b = b1)
```
<span id="page-44-1"></span>wald\_deltas *Wald tests for spatial parameters coefficients.*

#### Description

Function [wald\\_deltas](#page-44-1) obtains Wald tests for linear restrictions on the spatial coefficients of a SUR model that has been estimated previously through the function [spsurml](#page-30-1). The restrictions can affect to coefficients of the same equation (i.e.,  $\lambda_g = \rho_g forally$ ) or can involve coefficients from different equations (i.e.,  $\lambda_q = \lambda_h$ ). The function has great flexibility in this respect. Note that [wald\\_deltas](#page-44-1) only works in a maximum-likelihood framework.

In order to work with [wald\\_betas](#page-42-1), the model on which the linear restrictions are to be tested needs to exists as an *spsur* object. Using the information contained in the object, [wald\\_deltas](#page-44-1) obtains <span id="page-45-0"></span>the corresponding Wald estatistic for the null hypotheses specified by the user through the *R* row vector and *b* column vector discussed, used also in [spsurml](#page-30-1). The function shows the resulting Wald test statistics and their corresponding p-values.

## Usage

```
wald_deltas(results, R, b)
```
## Arguments

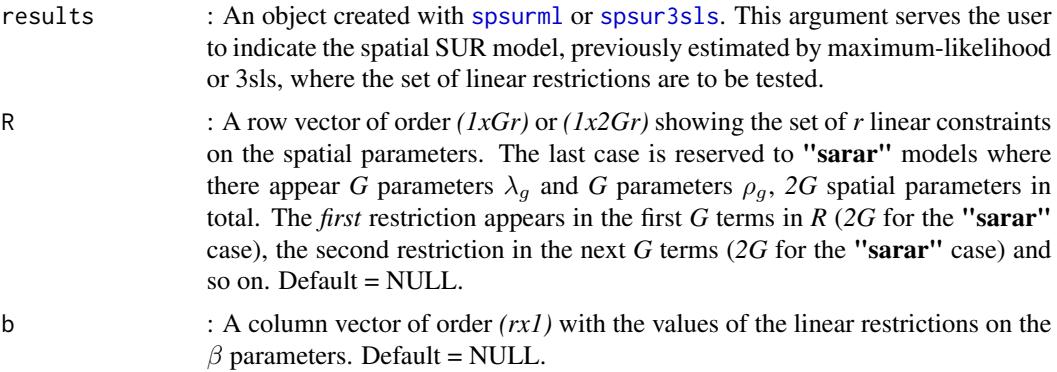

## Value

The output of the function is very simple and consists of two pieces of information, the value of the Wald statistic and the corresponding p-value, plus the degrees of freedom of the test.

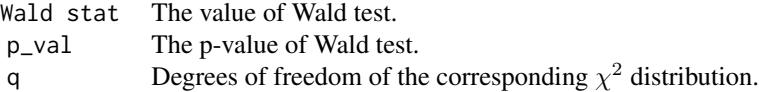

## Author(s)

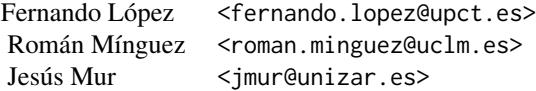

## See Also

[spsurml](#page-30-1), [spsur3sls](#page-26-1)

## Examples

## wald\_deltas 47

```
#################################################
######## CROSS SECTION DATA (G>1; Tm=1) ########
#################################################
rm(list = ls()) # Clean memory
data(spc)
Tformula <- WAGE83 | WAGE81 ~ UN83 + NMR83 + SMSA | UN80 + NMR80 + SMSA
#################################
## Estimate SUR-SLM model
spcsur.slm <-spsur3sls(Form = Tformula, data = spc, type = "slm", W= Wspc)
summary(spcsur.slm)
## H_0: equality of the lambda parameters of both equations.
R1 <- matrix(c(1,-1), nrow=1)
b1 \leftarrow matrix(0, ncol=1)wald_deltas(results = spcsur.slm, R = R1, b = b1)
#################################
## Estimate SUR-SEM model
#' ## It usually requires 1-2 minutes maximum
spcsur.sem <-spsurml(Form = Tformula, data = spc, type = "sem", W = Wspc)
summary(spcsur.sem)
## H_0: equality of the rho parameters of both equations.
R2 \leq - matrix(c(1,-1), nrow=1)
b2 \leq - matrix(0, ncol=1)
wald_deltas(results = spcsur.sem, R = R2, b = b2)
#################################
## Estimate SUR-SARAR model
## It usually requires 2-3 minutes maximum
spcsur.sarar <-spsurml(Form = Tformula, data = spc,
                       type = "sarar", W = Wspc)
summary(spcsur.sarar)
## H_0: equality of the lambda and rho parameters of both equations.
R3 <- matrix(c(1,-1,0,0,0,0,1,-1),nrow=2,ncol=4,byrow=TRUE)
b3 \leq matrix(c(0,0), ncol=1)
wald_deltas(results = spcsur.sarar, R = R3, b = b3)
####################################
######## G=1; Tm>1 ########
####################################
#' #### Example 2: Homicides + Socio-Economics (1960-90)
#' # It could make an error out-of-memory in some computers
rm(list = ls()) # Clean memory
data(NCOVR)
Tformula <- HR80 | HR90 ~ PS80 + UE80 | PS90 + UE90
#################################
## A SUR-SLM model
NCOVRSUR.slm <-spsurml(Form = Tformula, data = NCOVR, type = "slm", W = W)
summary(NCOVRSUR.slm)
## H_0: equality of the lambda parameters of both equations.
R1 <- matrix(c(1,-1), nrow=1)
```

```
b1 \leftarrow matrix(0, ncol=1)wald_deltas(results = NCOVRSUR.slm, R = R1, b = b1)#################################
## Estimate SUR-SEM model
NCOVRSUR.sem <-spsurml(Form = Tformula, data = NCOVR, type = "sem", W = W)
summary(NCOVRSUR.sem)
## H_0: equality of the rho parameters of both equations.
R2 \leq - matrix(c(1,-1), nrow=1)
b2 \leq - matrix(0, ncol=1)
wald_deltas(results = NCOVRSUR.sem, R = R2, b = b2)
```
Wspc *Spatial weight matrix for South-West Ohio Counties to estimate Spatial Phillips-Curve*

#### Description

A spatial weight matrix row-standardized based on first order contiguity criterium.

#### Usage

Wspc

## Format

A row-standardized squared matrix with 25 rows and columns. The rows and columns follow the same order than provinces included in *spc* data frame.

## Source

Anselin (1988, p. 207)

#### References

• Anselin, L. (1988). *Spatial Econometrics: Methods and Models*. Springer Science & Business Media.

<span id="page-47-0"></span>

# <span id="page-48-0"></span>Index

∗Topic datasets NCOVR, [24](#page-23-0) spc, [26](#page-25-0) W, [43](#page-42-0) Wspc, [48](#page-47-0) dgp\_spsur, *[5](#page-4-0)*, [6,](#page-5-0) *[8](#page-7-0)*, *[29](#page-28-0)* dunif, *[7](#page-6-0)* Formula, *[5](#page-4-0)*, *[14,](#page-13-0) [15](#page-14-0)*, *[18](#page-17-0)*, *[21,](#page-20-0) [22](#page-21-0)*, *[28,](#page-27-0) [29](#page-28-0)*, *[31,](#page-30-0) [32](#page-31-0)*, *[38,](#page-37-0) [39](#page-38-0)* impacts, *[4](#page-3-0)*, [10,](#page-9-0) *[12](#page-11-0)* lmtestspsur, *[3](#page-2-0)*, [14,](#page-13-0) *[15](#page-14-0)*, *[20](#page-19-0)*, *[34](#page-33-0)*, *[40](#page-39-0)* lr\_betas\_spsur, *[21](#page-20-0)*, [21,](#page-20-0) *[22](#page-21-0)*, *[43,](#page-42-0) [44](#page-43-0)* lrtestspsur, *[16,](#page-15-0) [17](#page-16-0)*, [17,](#page-16-0) *[19](#page-18-0)*, *[34](#page-33-0)*, *[40](#page-39-0)* NCOVR, [24,](#page-23-0) *[43](#page-42-0)* print.summary.spsur, [26,](#page-25-0) *[42](#page-41-0)* spc, [26](#page-25-0) spsur-package, [2](#page-1-0) spsur3sls, *[4](#page-3-0)*, *[9](#page-8-0)*, *[13](#page-12-0)*, [27,](#page-26-0) *[29](#page-28-0)*, *[34](#page-33-0)*, *[40](#page-39-0)*, *[42–](#page-41-0)[44](#page-43-0)*, *[46](#page-45-0)* spsurml, *[4](#page-3-0)*, *[9](#page-8-0)*, *[13,](#page-12-0) [14](#page-13-0)*, *[16–](#page-15-0)[18](#page-17-0)*, *[20](#page-19-0)*, *[23](#page-22-0)*, *[28–](#page-27-0)[30](#page-29-0)*, [31,](#page-30-0) *[32](#page-31-0)*, *[40](#page-39-0)*, *[42–](#page-41-0)[46](#page-45-0)* spsurtime, *[9](#page-8-0)*, *[23](#page-22-0)*, *[38](#page-37-0)*, [38,](#page-37-0) *[39](#page-38-0)*, *[42](#page-41-0)* summary.spsur, *[26](#page-25-0)*, [42](#page-41-0) W, [43](#page-42-0)

wald\_betas, *[4](#page-3-0)*, *[23](#page-22-0)*, *[29,](#page-28-0) [30](#page-29-0)*, *[34](#page-33-0)*, *[40](#page-39-0)*, *[43](#page-42-0)*, [43,](#page-42-0) *[45](#page-44-0)* wald\_deltas, *[4](#page-3-0)*, *[45](#page-44-0)*, [45](#page-44-0) Wspc, [48](#page-47-0)